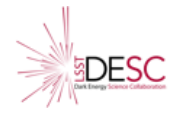

# **Core Cosmology Library: Precision Cosmological Predictions for LSST**

*Husni Almoubayyed,<sup>1</sup> David Alonso,<sup>2</sup> M. R. Becker,<sup>3</sup> Jonathan Blazek,<sup>4</sup> Philip Bull,5, 6 Jean-Eric Campagne, ´ <sup>7</sup> Jim Chiang,<sup>8</sup> N. Elisa Chisari,<sup>9</sup> Alex Drlica-Wagner,<sup>10</sup> Zilong Du,<sup>11</sup> Tim Eifler,12, 13 John Ellison,<sup>11</sup> Cristhian Garcia Quintero,<sup>14</sup> Renee Hlozek, ´ <sup>15</sup> Mustapha Ishak,<sup>14</sup> Mike Jarvis,<sup>16</sup> Shahab Joudaki,<sup>2</sup> Matthew Kirby,<sup>17</sup> David Kirkby,<sup>18</sup> Elisabeth Krause,12, 19 Francois Lanusse,<sup>20</sup> C. Danielle Leonard,<sup>21</sup> Christiane S. Lorenz,<sup>2</sup> Phil Marshall,<sup>8</sup> Thomas McClintock,<sup>17</sup> Sean McLaughlin,<sup>22</sup> Alexander Mead,<sup>23</sup> Jer´ emy Neveu, ´ <sup>7</sup> Stephane Plaszczynski, ´ <sup>7</sup> Javier Sanchez,<sup>18</sup> Sukhdeep Singh,<sup>1</sup> Anze Slosar, ˇ <sup>24</sup> Tilman Troster, ¨ <sup>25</sup> Georgios Valogiannis,<sup>26</sup> Antonio Villarreal,<sup>27</sup> Michal Vrastil,<sup>28</sup> Kuan Wang,<sup>29</sup> and Joe Zuntz<sup>25</sup> (LSST Dark Energy Science Collaboration)*

*McWilliams Center for Cosmology, Department of Physics, Carnegie Mellon University, Pittsburgh, PA 15213, USA Department of Physics, University of Oxford, Denys Wilkinson Building, Keble Road, Oxford OX1 3RH, United Kingdom Argonne National Laboratory Laboratory of Astrophysics, Ecole Polytechnique F ´ ed´ erale de Lausanne (EPFL), Observatoire de Sauverny, 1290 Versoix, Switzerland ´ California Institute of Technology, Pasadena, CA 91125, USA Jet Propulsion Laboratory, California Institute of Technology, 4800 Oak Grove Drive, Pasadena, California, USA Laboratoire de l'Accel ´ erateur Lin ´ eaire, Universit ´ e Paris-Sud, CNRS/IN2P3, Universit ´ e Paris-Saclay, Orsay, France ´ SLAC National Accelerator Laboratory, Menlo Park, CA 94025, USA Institute for Theoretical Physics, Utrecht University, Princetonplein 5, 3584 CE Utrecht, The Netherlands Fermi National Accelerator Laboratory, P. O. Box 500, Batavia, IL 60510, USA Department of Physics and Astronomy, University of California, Riverside, CA 92521, USA Steward Observatory/Department of Astronomy, University of Arizona, 933 North Cherry Avenue, Tucson, AZ 85721, USA Jet Propulsion Laboratory, California Institute of Technology, Pasadena, CA 91109, USA Department of Physics, The University of Texas at Dallas, Richardson, TX 75083, USA Dunlap Institute for Astronomy and Astrophysics & Department for Astronomy and Astrophysics, University of Toronto, ON M5S 3H4 Department of Physics and Astronomy, University of Pennsylvania, Philadelphia, PA 19104, USA University of Arizona, Tucson, AZ 85721, USA Department of Physics and Astronomy, University of California, Irvine, CA 92697, USA Kavli Institute for Particle Astrophysics and Cosmology, Stanford, CA 94305-4085, USA AIM, CEA, CNRS, Universite Paris-Saclay, Universit ´ e Paris Diderot, Sorbonne Paris Cit ´ e, F-91191 Gif-sur-Yvette, France ´ Newcastle University, Newcastle upon Tyne, UK, NE1 7RU Stanford University, Stanford, CA, 94305, USA Department of Physics and Astronomy, University of British Columbia, 6224 Agricultural Road, Vancouver, BC V6T 1Z1, Canada Brookhaven National Laboratory, Physics Department, Upton, NY 11973, USA Institute for Astronomy, Royal Observatory Edinburgh, Edinburgh EH9 3HJ, UK Department of Astronomy, Cornell University, Ithaca, NY, 14853, USA Department of Physics and Astronomy, University of Pittsburgh, Pittsburgh PA 15260 Institute of Physics CAS, Prague, 182 21, CZ Department of Physics and Astronomy, University of Pittsburgh, Pittsburgh, PA 15260, USA*

The Core Cosmology Library (CCL) provides routines to compute basic cosmological observables with validated numerical accuracy. These routines have been validated to an accuracy level, documented here, against the results of independent implementations. In the current version, predictions are provided for distances and background quantities, angular auto- and cross-spectra of cosmic shear, galaxygalaxy lensing, intrinsic alignments and clustering, halo bias and the halo mass function. CCL uses different schemes to obtain the matter power spectrum, including analytical, phenomenological and other schemes calibrated through simulations. CCL is written in C, with a Python interface. In this note, we explain the functionality of the CCL library.

## **Contents**

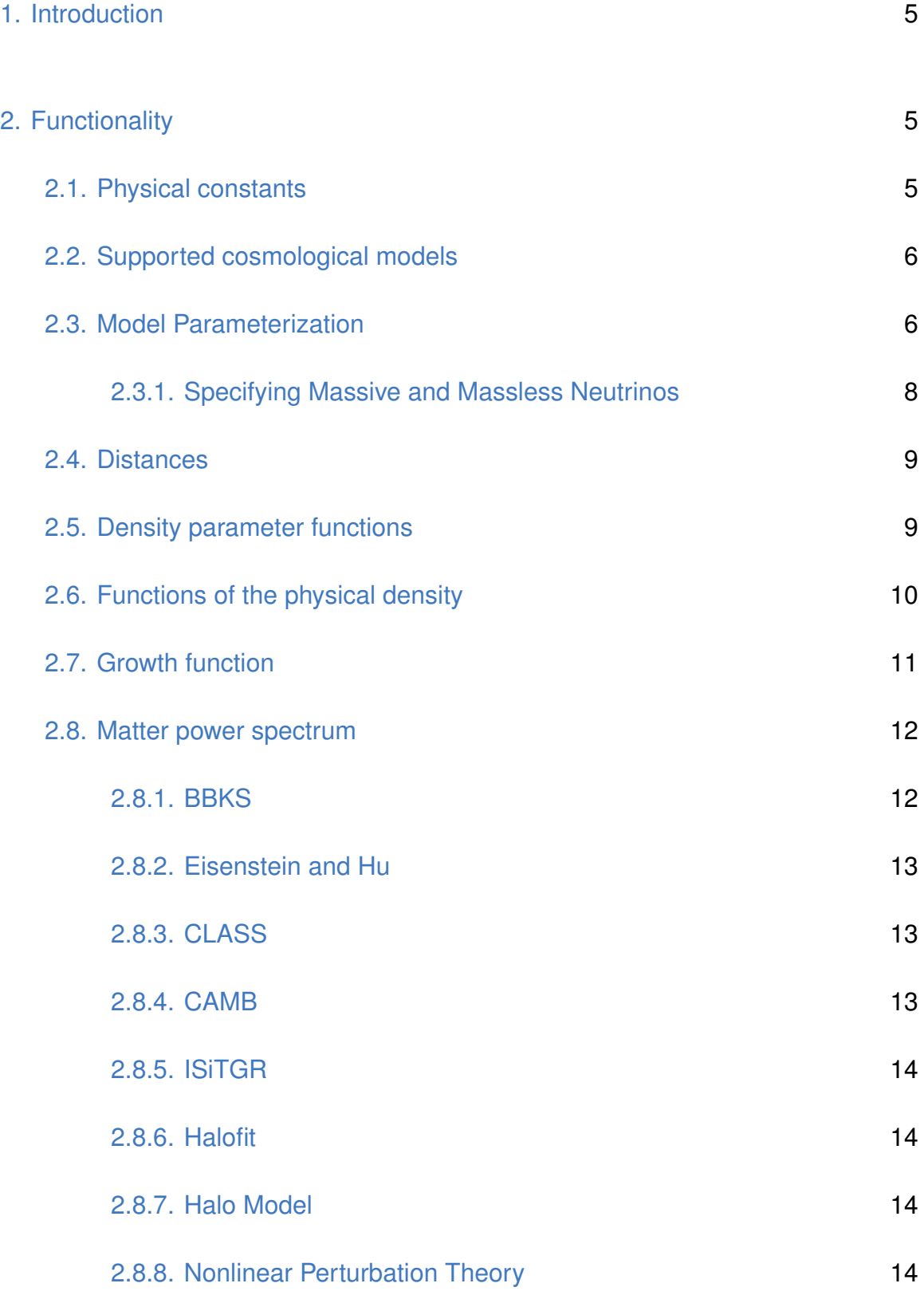

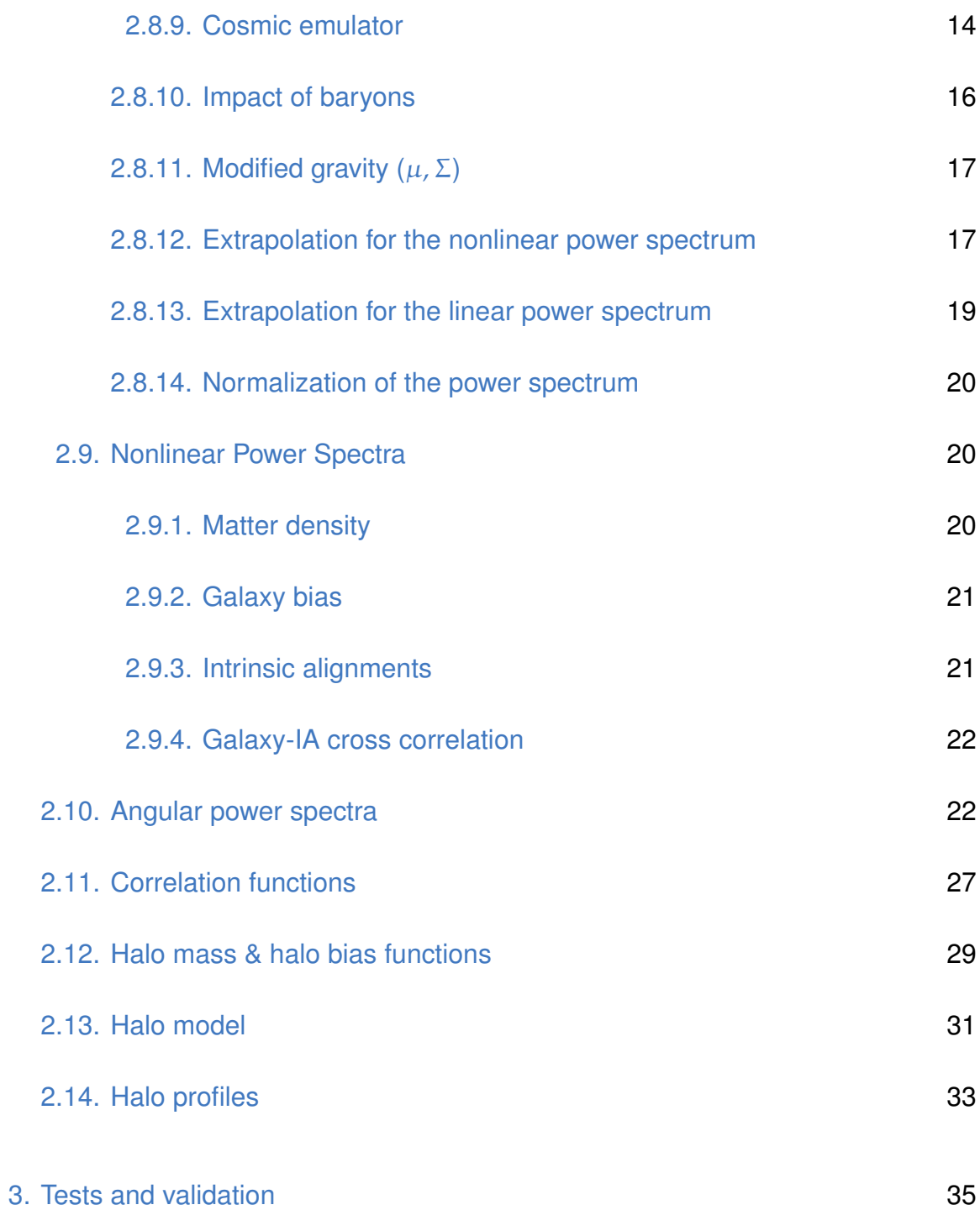

## <span id="page-4-0"></span>1. **Introduction**

In preparation for constraining cosmology with the Large Synoptic Survey Telescope (LSST), it is necessary to be able to produce rigorous theoretical predictions for the cosmological quantities that will be measured. The Core Cosmology Library<sup>[1](#page-4-3)</sup> (CCL) aims to provide, in one library, a way of making predictions that are validated to a well-documented numerical accuracy, for the purpose of constraining cosmology with LSST. By constructing a cosmology library specifically with LSST in mind, it is possible to ensure that it is flexible, adaptable, and validated for all cases of interest, as well as user-friendly and appropriate for the needs of all working groups. This note describes the underlying equations and conventions of the CCL library (see also the CCL paper, [Chisari et al.](#page-37-0) [2019\)](#page-37-0). The GitHub repository<sup>[2](#page-4-4)</sup> has installation and usage instructions.

## <span id="page-4-2"></span><span id="page-4-1"></span>2. **Functionality**

## 2.1. **Physical constants**

We have performed a comparison of the physical constants used in CCL and included dependencies and external sources. See Table [1](#page-5-2) for absolute fractional differences of the constants between these sources. Our final choice of constants for CCL mainly relies on CODATA 2014 [\(Mohr et al.](#page-38-0) [2016\)](#page-38-0) in as much as possible, except for  $M_{\odot}$ , where we adopt the IAU 2015 value [\(Mamajek et al.](#page-38-1) [2015\)](#page-38-1), and for the conversion between parsec and meters, where we take the PDG 201[3](#page-4-5) $3$  value. Notice that  $NIST<sup>4</sup>$  $NIST<sup>4</sup>$  $NIST<sup>4</sup>$  adopts the CODATA 2014 values.

Notice there are some inconsistencies with the constants adopted by CLASS. This includes the value of the gravitational constant, the Boltzmann constant, the Planck constant, the speed of light, and the electron charge. Also, the value of ρ*<sup>c</sup>* is derived from other constants, while PDG 2013 fixes it to a given value (this is the reason there is only one entry for that column).

After comparison between the physical constants used in CCL and those of the sources mentioned above, we have found better than 0.01% agreement for all constants of interest except for the gravitational constant and the value of the solar mass.

<span id="page-4-6"></span><sup>4</sup> <https://physics.nist.gov/cuu/Constants/index.html>

<span id="page-4-3"></span><sup>1</sup> <https://github.com/LSSTDESC/CCL>

<span id="page-4-4"></span><sup>2</sup> <https://github.com/LSSTDESC/CCL>

<span id="page-4-5"></span><sup>3</sup> <http://pdg.lbl.gov/2013/>

|                 | $G_{Newt}$  | $k_b$       | $\sigma_{SB}$ | h                   | $\mathcal{C}$ | eV        | $\rho_c$ | $M_{\odot}$ | рc          |
|-----------------|-------------|-------------|---------------|---------------------|---------------|-----------|----------|-------------|-------------|
| PDG 2013        | $3e-05$     | $2.1e-07$   | 1.1e-06       | 7e-08               | $0.0e{+}00$   | 3.5e-08   | 8.8e-10  | 2.2e-05     | $0.0e + 00$ |
| <b>NIST</b>     | $0.0e + 00$ | 0.0e+00     |               | $0.0e+00$ $0.0e+00$ | 0.0e+00       | 0.0e+00   |          |             |             |
| GSL 2.4         | 1 6e-04     | 1.1e-06     | $5.8e-06$     | 6e-09               | 1.5e-06       | $2.1e-06$ |          | $2.2e-04$   | 7.8e-07     |
| <b>CLASS</b>    | $3.0e-05$   | 1.4e-06     |               | 1.6e-07             | $0.0e + 00$   | 8.4e-08   |          |             | $1.2e-09$   |
| CODATA 2014     | $0.0e + 00$ | $0.0e{+}00$ |               | $0.0e+00$ $0.0e+00$ | $0.0e{+}00$   | 0.0e+00   |          |             |             |
| <b>IAU 2015</b> | $0.0e + 00$ |             |               |                     |               |           |          | $0.0e + 00$ | –           |

<span id="page-5-2"></span>**Table 1.** Absolute fractional differences between different constants as tabulated in the sources listed below. Entries marked with zero indicate that this is the value adopted by CCL.

## <span id="page-5-0"></span>2.2. **Supported cosmological models**

Ultimately, CCL plans to incorporate theoretical predictions for all cosmological models of interest to LSST. Currently, the following families of models are supported:

- Flat ΛCDM
- wCDM and the CPL model  $(w_0 + w_a)$ , [Chevallier & Polarski](#page-37-1) [2001](#page-37-1) and [Linder](#page-38-2) [2003\)](#page-38-2)
- Non-zero curvature (*K*)
- All of the above, plus an arbitrary, user-defined modified growth function (see description in Section [2.7\)](#page-10-0)
- Massive neutrinos, in combination with any of the above.
- $\mu \Sigma$  modified gravity in combination with the models above

CCL also provides support for modeling the impact of baryons on the matter power spectrum, as described in Sec. [2.8.10.](#page-15-0) Not all features of CCL are available for all models. For a guide to which predictions are available for each model, see Table [2.](#page-6-0) Note that if users install their own version of CLASS, CCL can then make predictions for a more extended set of cosmologies. Users should take care to understand the validity of the CCL assumptions for their own models.

## <span id="page-5-1"></span>2.3. **Model Parameterization**

CCL uses the following cosmological parameters

<span id="page-6-0"></span>**Table 2.** Cosmologies implemented in CCL and observables supported in each of them. Note that the only reason why angular power spectra appear not to be supported in non-flat cosmologies is that the hyperspherical Bessel functions are currently not implemented, although their impact is fairly limited. Likewise, number counts power spectra are strictly not supported in the presence of massive neutrino cosmologies due to the scale-dependent growth rate that affects the redshift-space distortions term, even though the impact of this is also small for wide tomographic bins. The halo model can make matter power spectrum predictions for all cosmologies except those with  $\mu/\Sigma$  modified gravity, but should not be used for massive neutrino models because the current version does not distinguish between the cold matter, relevant for clustering, and all matter. Finally, notice that in addition to the support for the  $\mu/\Sigma$  parameterisation of modified gravity, CCL can make predictions for the growth of perturbations for some modified gravity models through a user defined  $\Delta f(a)$ , and that other extensions are supported via integration of external modified gravity codes.

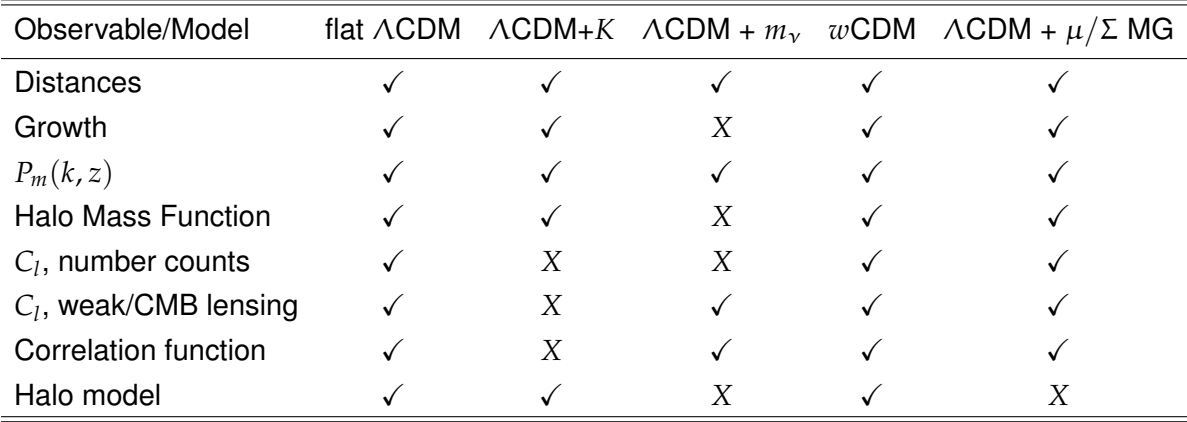

- $\Omega_c$ : cold dark matter (CDM) density fraction at  $z = 0$
- $\Omega_b$ : baryonic matter density fraction
- *h***:** Hubble constant in units of 100 km/s/Mpc
- *ns***:** primordial scalar perturbation spectral index
- $\Omega_k$ : curvature density fraction at  $z = 0$
- Ω*g***:** radiation density fraction excluding massless neutrinos
- $N_{\text{eff}}$ : effective number of massless neutrinos
- $m_v$ : mass or masses of the neutrinos in eV
- $w_0$ : dark energy equation of state
- *wa***:** amplitude of scale-factor dependence of the dark energy equation of state
- $\mu_0$ : one of the  $\mu \Sigma$  modified gravity model parameters
- $\Sigma_0$ : one of the  $\mu \Sigma$  modified gravity model parameters

 $A_s$  **or**  $\sigma_8$ : amplitude of the matter power spectrum specified either primordially  $(A_s)$ or today  $(\sigma_8)$ 

The parameters  $\mu_0$  and  $\Sigma_0$  govern the amplitude of modifications to the cosmological Poisson equation for massive and massless particles respectively (see sections [2.7](#page-10-0) and [2.10](#page-21-1) below for more details). We currently assume the functional forms [\(Ferreira & Skordis](#page-37-2) [2010\)](#page-37-2)

<span id="page-7-1"></span>
$$
\mu(z) = \mu_0 \frac{\Omega_\Lambda(z)}{\Omega_\Lambda(z=0)}, \ \Sigma(z) = \Sigma_0 \frac{\Omega_\Lambda(z)}{\Omega_\Lambda(z=0)}.
$$
 (1)

#### <span id="page-7-0"></span>2.3.1. **Specifying Massive and Massless Neutrinos**

CCL uses either the sum of neutrino masses or a list of values for each in order to parameterize massive neutrinos. In the case that a sum is provided, CCL can use a variety of rules to compute the masses (e.g., normal hierarchy, inverted hierarchy, or equally split). In the case of the normal or inverted hierarchy, we use constraints on the squared mass differences from parricle physics to compute the masses (see [Lesgourgues & Pastor](#page-38-3) [2012;](#page-38-3) [Lattanzi & Gerbino](#page-38-4) [2017\)](#page-38-4).

Once all three masses have been specified, we check for which of the three masses the corresponding neutrino species is non-relativistic today ( $m_v > 0.00017$ , [Lesgourgues & Pastor](#page-38-3) [2012\)](#page-38-3), and thus obtain a number of massive neutrinos N nu mass. We use this number along with the N eff value to set the number of relativistic neutrinos species N\_nu\_rel as follows. We follow CLASS and modify the relationship between the temperature of the CMB and the neutrino temperature:

$$
T_{\rm v}^{\rm eff} = T_{\rm CMB} T_{\rm NCDM} \tag{2}
$$

where the above defines  $T_{\text{NCDM}}$ , an adhoc modification to the equality between  $T_{\rm CMB}$  and  $T_{\rm v}^{\rm eff}$ . We follow the nomenclature of CLASS here, but we emphasize that  $T_{\text{NCDM}}$  is a dimensionless scaling factor, not a temperature. Setting  $T_\mathrm{NCDM} \,=\, 0.71611$  ensures that  $m_\mathrm{v}/\Omega_\mathrm{v}^0 \,=\, 93.14 \mathrm{eV}$ , in agreement with secondorder theoretical calculations which correctly take into account QED effects and electron / positron annihilation [\(Mangano et al.](#page-38-5) [2005\)](#page-38-5). Therefore to get  $N_{\text{nu-rel}}$ consistent with the  $N_{\text{eff}}$  passed by the user, we compute:

$$
\text{N\_nu\_rel} = \text{N\_eff} - (T_{\text{NCDM}})^4 \left(\frac{4}{11}\right)^{-\frac{4}{3}} \text{N\_nu\_mass.} \tag{3}
$$

It may sometimes be preferable or necessarily to specify a cosmology in terms of  $\Omega_{\rm v}^0$  for massive neutrinos instead of  $m_{\rm v}$ . To facilitate this, CCL includes a con-

venience function which takes as input  $\Omega_{\rm \nu}^0$  for massive neutrinos, the temperature of the CMB, and a label specifying how the neutrino mass should be split amongst species similarly to above. It then outputs a pointer to the resulting neutrino mass(es).

#### <span id="page-8-0"></span>2.4. **Distances**

The Hubble parameter is calculated as

$$
\frac{H(a)}{H_0} = a^{-3/2} \Big( \Omega_{M,0} + \Omega_{\Lambda,0} a^{-3(w_0 + w_a)} \exp[3w_a(a-1)] + \Omega_{K,0} a + (\Omega_{g,0} + \Omega_{\nu,\text{rel}}) a^{-1} + \Omega_{\nu,\text{m}}(a) a^3 \Big)^{\frac{1}{2}}.
$$
\n(4)

The radial comoving distance is calculated via a numerical integral,

<span id="page-8-2"></span>
$$
\chi(a) = c \int_{a}^{1} \frac{da'}{a'^2 H(a')}.
$$
\n(5)

<span id="page-8-3"></span>The transverse comoving distance is computed in terms of the radial comoving distance as:

$$
r(\chi) = \begin{cases} k^{-1/2} \sin(k^{1/2}\chi) & k > 0\\ \chi & k = 0\\ |k|^{-1/2} \sinh(|k|^{1/2}\chi) & k < 0 \end{cases}
$$
 (6)

The angular diameter distance between two scale factors is  $d_A(a_1, a_2)$  =  $a_2 r[\chi(a_2) - \chi(a_1)]$  where  $a_1 > a_2$ , and the luminosity distance is  $d_L = r(a)/a$ .

CCL can also compute the distance modulus, defined as,

$$
\mu = 5\log_{10}(d_L/\text{pc}) - 5\,. \tag{7}
$$

## <span id="page-8-1"></span>2.5. **Density parameter functions**

The density parameter functions  $\Omega_X(a)$  can be calculated for six components:

- matter density parameter  $\Omega_M(a) = \Omega_{M,0} H_0^2/(a^3 H^2(a))$ ,
- dark energy density parameter  $\Omega_{\Lambda}(a) = \Omega_{\Lambda,0} a^{-3(1+w_0+w_a)} \exp[3w_a(a-b)]$  $1)]H_0^2/H^2(a),$
- radiation density parameter  $\Omega_g(a) = \Omega_{g,0} H_0^2/(a^4 H^2(a))$ ,
- curvature density parameter  $\Omega_K(a) = \Omega_{K,0} H_0^2/(a^2 H^2(a))$ ,
- massless neutrino density parameter  $\Omega_{\nu, \text{rel}}(a) = \Omega_{\nu, \text{rel}, 0} H_0^2/(a^4 H^2(a)),$
- massive neutrino density parameter  $\Omega_{\nu,m}(a)$ ,

all using the Hubble parameter defined in equation [4.](#page-8-2)

For massive neutrinos,  $\Omega_{\nu,m}(a)$  is calculated as follows. For each species of massive neutrino with mass  $m_{\nu}^i$ , we define

$$
\tilde{m}^i = \frac{m_{\nu}^i a}{T_{\nu}^{\text{eff}}} \tag{8}
$$

<span id="page-9-1"></span>in units such that  $\tilde{m}$  is dimensionless. We then multiply by the appropriate factors to obtain  $\Omega_{\nu,m}(a)$ :

$$
\Omega_{\nu,m}(a) = \sum_{i=1}^{N_{\nu}} \frac{8\pi^2 (\pi k_b)^3 k_b}{15 (ch_{\rm P})^3} \frac{8\pi G}{3h^2 c^2} \left(\frac{T_{\nu}^{\rm eff}}{a}\right)^4 \left(\frac{7}{8} \int_0^{x_{\rm max}} dx \, x^2 \frac{\sqrt{x^2 + (\tilde{m}^i)^2}}{\exp(x) + 1}\right) \tag{9}
$$

where  $h_P$  is Planck's constant and  $h$  is  $H_0/100$  with  $H_0$  in units of km / s / Mpc. *x*max is set to 1000. The final bracketed term which includes the phase-space integral can be simplified in the limit where  $\tilde{m}$  is very large or very small: for small  $\tilde{m}$ , it is set to  $\frac{7}{8}$ , and for large  $\tilde{m}$ , it becomes  $\frac{5\zeta(3)}{18\pi^4}\tilde{m}\sim 0.2776\mu.$ 

## <span id="page-9-0"></span>2.6. **Functions of the physical density**

The physical density  $\rho_X(a)$  can be calculated for seven components:

- critical density  $\rho_{\text{crit}}(a) = \frac{3H^2(a)}{8\pi G} = \rho_{\text{crit},0}H^2(a)/H_0^2$ ,
- matter density  $\rho_M(a) = \rho_{\rm crit}(a) \Omega_M(a) = \rho_{\rm crit,0} \Omega_{M,0}/a^3$ ,
- dark energy density parameter  $\rho_A(a) = \rho_{\text{crit,0}} \Omega_{A,0} a^{-3(1+w_0+w_a)} \exp[3w_a(a-b_a)]$ 1)],
- $\bullet$  radiation density parameter  $\rho_g(a) = \rho_{\rm crit,0} \Omega_{g,0}/a^4,$
- curvature density parameter  $\rho_K(a) = \rho_{\rm crit,0} \Omega_{K,0}/a^2$ ,
- massless neutrino density parameter  $\rho_{\nu,rel}(a) = \rho_{\rm crit,0} \Omega_{\nu,rel,0}/a^4,$
- massive neutrino density parameter  $\Omega_{\nu,m}(a) = \rho_{\text{crit},0}\Omega_{\nu,m}(a)H^2(a)/H_0^2$ ,

where  $\Omega_{\nu,m}(a)$  is given by equation [9](#page-9-1) and the Hubble parameter by equation [4.](#page-8-2) CCL moreover allows for comoving physical densities  $\rho_{X,\text{comoving}}(a) = \rho_X(a) a^3.$ 

## <span id="page-10-0"></span>2.7. **Growth function**

To compute *D*(*a*), the growth factor of matter perturbations, CCL solves the following differential equation:

$$
\frac{d}{da}\left(a^3H(a)\frac{dD}{da}\right) = \frac{3}{2}\Omega_M(a)aH(a)D,\tag{10}
$$

using a Runge-Kutta Cash-Karp algorithm.

In doing this, CCL simultaneously computes the growth rate  $f(a)$ , defined as:

$$
f(a) = \frac{d \ln D}{d \ln a}.\tag{11}
$$

CCL provides different functions that return the growth normalized to  $D(a=1)=1$ and to  $D(a \ll 1) \rightarrow a$ .

Note that the above is strictly valid for a Universe containing only dust-like matter components. A scale-independent growth rate is, for example, ill-defined in the presence of massive neutrinos; therefore CCL will raise an error if the user attempts to calculate the growth rate or growth factor in a cosmology with massive neutrinos.

Currently, CCL allows for two version of alternative 'modified gravity' cosmological models. The first is defined by a regular background  $(w_0 + w_a)$ CDM (with arbitrary *K*) as well as a user-defined  $\Delta f(a)$ , such that the true growth rate in this model is given by  $f(a) = f_0(a) + \Delta f(a)$ , where  $f_0(a)$  is the growth rate in the background model. Note that this implementation of 'modified gravity' is only consistently implemented with regards to the computation of the linear growth factor and growth rates (which will also scale the linear power spectrum). All other CCL functions (including the non-linear power spectrum) will ignore these modifications. This model, and the interpretation of the predictions given by CCL, should therefore be used with care.

The second model for deviations from General Relativity supported by CCL is the quasistatic parameterization, with parameterizing functions  $\mu(a)$  (the change to the Poisson equation for massive particles) and  $\Sigma(a)$  ( the change to the same for massless particles), with functional form assumed to be given as in equation [1.](#page-7-1) The background is once again allowed to be defined by  $(w_0 + w_a)$ CDM (with arbitrary *K*).

The growth factor and growth rate are altered when  $mu_0 \neq 0$ , with the above equation becoming

$$
\frac{d}{da}\left(a^3H(a)\frac{dD}{da}\right) = \frac{3}{2}\Omega_M(a)aH(a)(1+\mu(a))D.
$$
 (12)

As usual, the resulting growth factor can be returned normalized to  $D(a=1)=1$  or to  $D(a \ll 1) \rightarrow a$ . The second normalization is used in returning the matter power spectrum with appropriate modification in this model, as discussed in section [2.8.](#page-11-0)

#### <span id="page-11-0"></span>2.8. **Matter power spectrum**

There are several options for obtaining the linear and non-linear matter power spectrum in CCL. We parameterize the linear matter power spectrum via the transfer function via the relationship  $P(k) = 2\pi^2 \Delta^2(k)/k^3 \propto T^2(k) k^{n_s}$ , where  $\Delta(k)$  is the dimensionless power spectrum and  $n_s$  is the spectral index. The normalization of the power spectrum is defined at  $z = 0$  by setting  $\sigma_8$  to its value today or by setting the initial value  $A_s.$  The non-linear matter power spectrum options either use the linear matter power spectrum as inputs (e.g., the halo model) or supply their own values (e.g., an emulator). Both power spectra are interpolated in a two-dimensional table of scale factor and redshift for later use.

#### <span id="page-11-1"></span>2.8.1. **BBKS**

CCL implements the analytical BBKS approximation to the transfer function [\(Bardeen et al.](#page-37-3) [1986\)](#page-37-3), given by

$$
T(q \equiv k/\Gamma h \text{Mpc}^{-1}) = \frac{\ln[1 + 2.34q]}{2.34q} [1 + 3.89q + (16.2q)^2 + (5.47q)^3 + (6.71q)^4]^{-0.25}
$$
\n(13)

where  $\Gamma = \Omega_m h$ .

The BBKS power spectrum option is primarily used as a precisely-defined input for testing the numerical accuracy of CCL routines. It is not recommended for other uses as it is only accurate to a few percent.

#### <span id="page-12-0"></span>2.8.2. **Eisenstein and Hu**

CCL also provides an approximation to the transfer function as implemented by [Eisenstein & Hu](#page-37-4) [\(1998\)](#page-37-4) (E&H; we refer the reader to this paper for a detailed discussion of the fitting formulae). $5$ 

The Eisenstein & Hu approximation is also not very accurate (generally only to within a few percent), and so should not be used to derive precise cosmological constraints.

## <span id="page-12-1"></span>2.8.3. **CLASS**

CCL can call the CLASS software package [\(Blas et al.](#page-37-5) [2011\)](#page-37-5) to obtain the linear matter power spectrum at given redshift. On initializing the cosmology object, we construct a bi-dimensional spline in *k* and the scale-factor which is then evaluated by the relevant routines to obtain the matter power spectrum at the desired wavenumber and redshift.

## <span id="page-12-2"></span>2.8.4. **CAMB**

The fiducial configuration calls the CAMB package [\(Lewis et al.](#page-38-6) [2000\)](#page-38-6) to obtain the linear matter power spectrum at given redshift. On initializing the cosmology object, we construct a bi-dimensional spline in *k* and the scale-factor which is then evaluated by the relevant routines to obtain the matter power spectrum at the desired wavenumber and redshift.

<span id="page-12-3"></span><sup>&</sup>lt;sup>5</sup> Note that the implementation in CCL is different from that in [Eisenstein & Hu](#page-37-4) [\(1998\)](#page-37-4) in two places. First, CCL modifies Eq. 5 of [Eisenstein & Hu](#page-37-4) [\(1998\)](#page-37-4) using  $a^{-1} = 1 + z$  instead of the approximation  $a^{-1} \sim z$ . The difference in the resulting power spectra is negligible, but larger than 1 part in 10<sup>4</sup> for *k* < 10 *h* Mpc−<sup>1</sup> . Second, CCL modifies the argument of *G* in Eq. 14 to be *zeq*/(1 + *zd*) instead of  $(1 + zeq)/(1 + zd)$ .

## <span id="page-13-0"></span>2.8.5. **ISiTGR**

CCL can call the ISiTGR software patch [\(Dossett et al.](#page-37-6) [2011;](#page-37-6) [Garcia-Quintero et al.](#page-37-7) [2019\)](#page-37-7) that is built on the top of the CAMB package to include modified gravity models. This is invoked by specifying the transfer function option boltzmann isitgr. CCL then then calculates the GR or modified gravity linear matter power spectrum at a given redshift. Here also, on initializing the cosmology object, we construct a bi-dimensional spline in *k* and the scale-factor which is then evaluated by the relevant routines to obtain the matter power spectrum at the desired wavenumber and redshift.

## <span id="page-13-1"></span>2.8.6. **Halofit**

We provide a Halofit implementation that applies a correction to any input linear matter power spectrum to compute an approximation to the non-linear matter power spectrum. We use the model from [Takahashi et al.](#page-38-7) [\(2012\)](#page-38-7) which is accurrate to roughly 10%.

## <span id="page-13-2"></span>2.8.7. **Halo Model**

We also provide a halo model implementation for computing the non-linear matter power spectrum. Halo model computations are known to be inaccurate at the 10% level or more. See Section [2.13](#page-30-0) for details.

## <span id="page-13-3"></span>2.8.8. **Nonlinear Perturbation Theory**

We provide an implementation of nonlinear standard perturbation theory (SPT) for the matter power spectrum using the FAST-PT package [\(McEwen et al.](#page-38-8) [2016\)](#page-38-8). SPT provides a reasonable approximation of the matter power spectrum in the mildly nonlinear regime but breaks down on smaller scales. It is also known to provide a poor correction to the BAO feature. This perturbation theory implementation is discussion in more detail in Section [2.9.](#page-19-1)

## <span id="page-13-4"></span>2.8.9. **Cosmic emulator**

The cosmic emulator of [Lawrence et al.](#page-38-9) [\(2017\)](#page-38-9) is integrated into CCL and it is available as one of the non-linear matter power spectrum options. The cosmic emulator provides predictions for the non-linear matter power spectrum based on an interpolation over simulation outputs spanning a defined set of cosmological parameter values.

The emulator provides accurate predictions for the nonlinear matter power spectrum, at the 1% level, for  $z \leq 2$  and in the wavenumber range  $k = [10^{-3}, 5]$  Mpc<sup>-1</sup>. If a redshift above  $z = 2$  is passed, the emulator will quit and return an error message. For *k* values below and above the previously specified range, we extrapolate in the manner specified in the following section.

The allowed range of cosmological parameters is as follows:

$$
0.12 \le \Omega_m h^2 \le 0.155,
$$
  
\n
$$
0.0215 \le \Omega_b h^2 \le 0.0235,
$$
  
\n
$$
0.7 \le \sigma_8 \le 0.9,
$$
  
\n
$$
0.55 \le h \le 0.85,
$$
  
\n
$$
0.85 \le n_s \le 1.05,
$$
  
\n
$$
-1.3 \le w_0 \le -0.7,
$$
  
\n
$$
-1.73 \le w_a \le -0.7,
$$
  
\n
$$
0.0 \le \Omega_{\gamma} h^2 \le 0.01.
$$
  
\n(14)

Further,  $w_a$  and  $w_0$  are constrained jointly to be  $0.3 \leq (-w_0 - w_a)^{1/4}$ . Note that CCL only allows a subregion within this parameter space. For models in which w(z) crosses −1 at some given redshift, CLASS will crash because this value corresponds to a true cosmological constant, which by definition should have no pertur-bations.<sup>[6](#page-14-0)</sup>

*Neutrino species* — The emulator is set up to consider  $N_{\text{eff}} = 3.04$  and to allow the user to provide  $\Omega_\mathrm{\nu} h^2$  in order to set the neutrino mass, where it is assumed that the corresponding mass is split equally amongst three neutrinos. This is different from the standard CCL configuration, which takes as input the mass(es) of neutrinos in eV,  $m<sub>v</sub>$ . The assumption of an equal split of masses amongst three neutrino species is also different from the default CCL choice to split the mass amongst species according to the normal hierarchy. We allow models with nonequal masses to use the emulator by calling it with the total mass in neutrinos split equally between the different species. This choice may result in internal inconsistency amongst different quantities calculated with the same CCL cosmology, or

<span id="page-14-0"></span> $6$  We thank Emilio Bellini and Miguel Zumalacarregui for clarifying this for us.

indeed even internal inconsistency between the linear and nonlinear parts of the same power spectrum. Note also that because the emulator is constructed with  $N<sub>eff</sub> = 3.04$ , the user is required to pass this value when the emulator is in use.

Notice that ideally we would like to pass a non-integer number of massive neutrino species for best compatibility with the emulator set-up. However, since this is not possible within CCL, we have opted to verify that neither the growth function nor the comoving radial distance computation are affected by this approximation to more than  $10^{-4}$  in the range  $0.01 < a < 1$ , where *a* is the scale factor. We have verified this by comparing this prediction for a fiducial cosmology  $\{\Omega_c = 0.27, \Omega_b = 0.049, h = 0.67, \sigma_8 = 0.8, n_s = 0.96\}$  with the following neutrino parameters:  $\{N_{\nu, \text{rel}}, N_{\nu, \text{mass}}, m_{\nu}\} = \{0.00641, 3, 0.06 \text{eV}\}, \{N_{\nu, \text{rel}}, N_{\nu, \text{mass}}, m_{\nu}\} =$  $\{0, 3.04, 0.06 \text{eV}\}\$  and  $\{N_{\nu, \text{rel}}\}$ ,  $N_{\nu, \text{mass}}$ ,  $m_{\nu}\} = \{0, 3.046, 0.06 \text{eV}\}\$ . The discrepancy between distances and growth results between these choices of neutrino parameters can raise above 10−<sup>4</sup> at *a* < 0.01 and the user should be mindful of this for their particular application.

## <span id="page-15-0"></span>2.8.10. **Impact of baryons**

CCL incorporates the impact of baryons on the total matter power spectrum via the "baryonic correction model" (BCM) of [Schneider & Teyssier](#page-38-10) [\(2015\)](#page-38-10). When this correction is in use, the nonlinear matter power spectrum (whichever the method that provides it) is multiplied by a correction factor  $F(k, z)$  which models the impact of baryons.

The main consequences of baryonic processes are: to suppress the power spectrum at intermediate scales (*k* ∼ a few *h*/Mpc) due to the ejection of gas by Active Galactic Nuclei feedback, and to enhance it at smaller scales due to enhanced cooling. Three effective parameters govern the contribution of baryonic processes to modifying the total matter power spectrum:

- $\log_{10}[M_c/(M_{\odot}/h)]$ : the mass of the clusters responsible for feedback, which regulates the amount of suppression of the matter power spectrum at intermediate scales
- $\bullet$   $\eta_b$ : a dimensionless parameter which determines the scale at which suppression peaks
- and *k<sup>s</sup>* [*h*/Mpc]: the wavenumber that determines the scale of the stellar profile

If the BCM parameters are not specified and the user sets CCL to compute the power spectrum with baryonic feedback included, CCL will assume the default parameters of [Schneider & Teyssier](#page-38-10) [\(2015\)](#page-38-10).

## <span id="page-16-0"></span>2.8.11. **Modified gravity** ( $\mu$ ,  $\Sigma$ )

CCL supports the quasistatic parameterization of modified gravity with scaleindependent deviations from GR which arise at late times (currently with functional form given in equation [1\)](#page-7-1). Under these conditions, and the specified cosmology, the modified gravity matter power spectrum is calculated using ISiTGR (described further above) according to the values of the modified gravity parameters. If these are zero or not specified then the GR matter power spectrum is calculated.

This implementation replaces the intilal one where the modified gravity power spectrum is computed by re-scaling the GR matter power spectrum by multiplying it by the squared ratio of the MG growth factor *DMG* to the GR one, *DGR*.

The new implementation solved accuracy issues for spectra and correlations encoutered in the initial implementation and provides the power spectrum and the 2D angular spectra and correlations at the same level of accuracy as that of the LCDM standard model.

The splines for the power spectrum are then set as usual, but we note that the  $\mu$ ,  $\Sigma$  MG implementation is valid only in the quasistatic limit and is also restricted to the linear regime for now since no-reliable methods are available to model such non-linear small scales nor the very large scales where the quasistatic limit cease to be valid.

## <span id="page-16-1"></span>2.8.12. **Extrapolation for the nonlinear power spectrum**

The computation of the power spectrum from CLASS can be significantly sped up by extrapolating in the range  $k > K$  MAX SPLINE and  $k < K$  MIN SPLINE. In this section, we describe the implementation of the extrapolation and the accuracy attained. These tests are performed in a flat  $\Lambda$ CDM cosmology with  $\Omega_c = 0.25$ ,  $\Omega_b = 0.05$ ,  $A_s = 2.1 \times 10^{-9}, h = 0.7$  and  $n_s = 0.96$ .

We first describe the extrapolation at high wavenumbers. The introduction of the parameter K MAX SPLINE allows us to spline the matter power spectrum up to that value of  $k$  (in units of  $1/Mpc$ ). A separate K MAX parameter sets the limit for evaluation of the matter power spectrum. The range between K MAX SPLINE< *k* <K MAX is evaluated by performing a second order Taylor expansion in ln *k*.

First, we compute the first and second derivative of the  $\ln P(k, z)$  at  $k_0 =$ K MAX SPLINE  $-2\Delta \ln k$  by computing the numerical derivatives by finite differences using GSL. The fiducial choice for  $\Delta \ln k$  is  $10^{-2}$ . We then apply a second order Taylor expansion to extrapolate the matter power spectrum to  $k > K$  MAX SPLINE. The Taylor expansion gives

$$
\ln P(k, z) \simeq \ln P(k_0, z) + \frac{d \ln P}{d \ln k} (\ln k_0, z) (\ln k - \ln k_0) + \frac{1}{2} \frac{d^2 \ln P}{d \ln k^2} (\ln k_0, z) (\ln k - \ln k_0)^2.
$$
\n(15)

The accuracy of this approximation is shown in Figure [1](#page-18-1) for redshifts  $z = 0$ ,  $z = 3$ and  $z = 20$ . We compare the nonlinear matter power spectrum at these redshifts, computed with the previously described approximation, to the matter power spectrum obtained by setting the power spectrum splines to high values. We find that for typical values of  $\Delta \ln k = 10^{-2}$  and K\_MAX\_SPLINE= 50/Mpc, ln P has converged to an accuracy that surpasses the expected impact of baryonic effects on the matter power spectrum at  $k > 10/Mpc$ . (For an estimate of the impact of baryons on the total matter power spectrum, see [Schneider & Teyssier](#page-38-10) [2015.](#page-38-10)) The lower K MAX SPLINE is, the faster CCL will run. The optimum choice of K MAX SPLINE is left to the user for their particular application.

We also extrapolate the power spectrum at small wavenumbers. In this case, the power spectrum below K\_MIN\_SPLINE is obtained by a power-law extrapolation with index  $n_s$ :

$$
\log P(k < \text{K_MIN\_SPLINE}, z) = \log P(\text{K_MIN\_SPLINE}, z) + n_s(\log k - \log \text{K_MIN\_SPLINE}) \tag{16}
$$

The value adopted for K\_MIN\_SPLINE depends on the choice of power spectrum method and is not currently settable by the user. For CLASS and the nonlinear power spectrum, we adopt K\_MIN\_SPLINE that coincides with the smallest wavenumber output by <code>CLASS</code>, <code>K\_MIN\_SPLINE $= 7 \times 10^{-6}$ /Mpc. Note that this parameter is different</code> from  $K_MIN$ , which sets the minimum  $k$  for integrations and which is set by default to K\_MIN $= 5 \times 10^{-5}$ /Mpc. Hence, in practice, no extrapolation is occurring in this case, unless the user specifically asks for an output power spectra below K MIN for their own purposes.

For BBKS, the power spectrum is computed analytically at all *k*, there is no extrapolation. For the Eisenstein & Hu implementation, the splines of the power spectrum span K\_MIN $< k$   $<$ K\_MAX\_SPLINE, so there is only extrapolation at high *k*. For the nonlinear matter power spectrum from the emulator, K MIN SPLINE and K MAX SPLINE

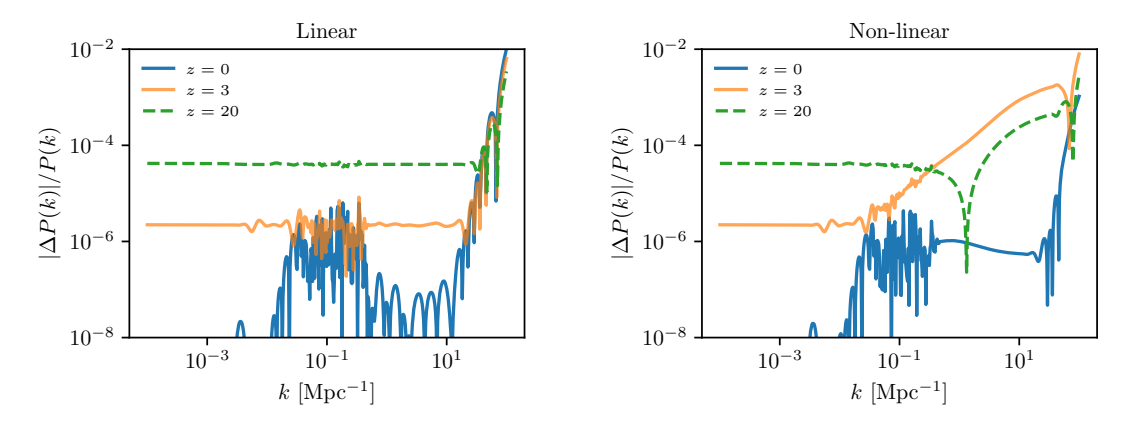

<span id="page-18-1"></span>**Figure 1.** The relative error compared to power spectra produced with high values of the power spectrum splines,  $P_{fid}$ , produced by splining the matter power spectrum up to K\_MAX\_SPLINE $= 50\,\mathsf{Mpc}^{-1}$  and extrapolating beyond this value with a second order Taylor expansion the natural logarithm of the matter power spectrum. The left panel shows the relative errors for the linear matter power spectrum at  $z = 0$ ,  $z = 3$  and  $z = 20$ . The right panel shows the results for the non-linear matter power spectrum at the same redshifts. The standard CCL parameters adopted are those corresponding to the black dashed curve. For comparison, the impact of baryonic physics on the matter power spectrum is  $\sim 10\%$  at *k* = 1 Mpc−<sup>1</sup> [\(Schneider & Teyssier](#page-38-10) [2015\)](#page-38-10).

are set to fixed values that are determined from the range of validity of the emulator: K\_MIN\_SPLINE $= 10^{-3}$  Mpc $^{-1}$  and K\_MAX\_SPLINE $= 5$  Mpc $^{-1}.$ 

#### <span id="page-18-0"></span>2.8.13. **Extrapolation for the linear power spectrum**

With the implementation described in the previous section, the power spectrum splines are initialized up to K MAX SPLINE. This is also true for the linear matter power spectrum, which is used within CCL in particular to obtain  $\sigma_8$  (see Eq. [58\)](#page-30-1). We have tested here how the procedure described in the previous section affects the convergence of the linear matter power spectrum. The result is shown in Figure [1.](#page-18-1) For some applications that use the linear power spectrum, the user might need to increase the value of K MAX SPLINE.

As in the previous section, the power spectrum at small wavenumber is extrapolated using a power-law. This extrapolation is performed below a fiducial value of K MIN SPLINE that coincides with the smallest wavenumber output by CLASS, as in the case of the nonlinear power spectrum described above.

We have found that changing the sampling in scale factor to 200, or changing the sampling of the wavenumber to 5000 points, does not change the results presented in Figure [1.](#page-18-1)

#### <span id="page-19-0"></span>2.8.14. **Normalization of the power spectrum**

There are two schemes for normalization of the matter power spectrum. The first one is to specify the value of  $A_s$ , the amplitude of the primordial power spectrum, which is passed directly to CLASS. Alternatively, there is the option to set the normalization of the matter power spectrum by specifying  $\sigma_8$ , the RMS density contrast averaged over spheres of radius  $8h^{-1}\mathsf{Mpc}.$  Note that for linear power spectrum models where CLASS is not used, only the option to specify  $\sigma_8$  is supported. The computation of  $\sigma_8$  is described in Section [2.12.](#page-28-0)

## <span id="page-19-1"></span>2.9. **Nonlinear Power Spectra**

Nonlinear perturbation theory (e.g. [Bernardeau et al.](#page-37-8) [2002\)](#page-37-8) provides a method to calculate power spectra in the mildly nonlinear regime. CCL provides perturbation theory predictions for dark matter clustering, galaxy biasing, and intrinsic alignments using the FAST-PT package [\(McEwen et al.](#page-38-8) [2016;](#page-38-8) [Fang et al.](#page-37-9) [2017\)](#page-37-9). These predictions can be used as the general input for the power spectra between observables  $\alpha$  and  $\beta$ ,  $P_{\alpha\beta}$ , as described below in [2.10.](#page-21-1) Currently, all modeling is done at "one-loop" order, i.e.  $\mathcal{O}(P_{\textrm{lin}}^2)$ , in standard perturbation theory (SPT).  $\textrm{cCL}$ implements these models using PTTracer objects.

#### <span id="page-19-2"></span>2.9.1. **Matter density**

The matter density field can be expanded:

$$
\delta_m = \delta^{(1)} + \delta^{(2)} + \delta^{(3)} + \cdots, \tag{17}
$$

where  $\delta^{(1)}$  is the linear density field and higher-order terms can be expressed as a function of the linear density field at the specified order. The matter power spectrum is then given by:

$$
P_{\rm NL} = P_{11} + P_{22} + 2P_{13} \,, \tag{18}
$$

where  $P_{11}$  is  $P_{lin}$ .

Note that the nonlinear treatments of galaxy bias and intrinsic alignments use the one-loop SPT matter density expression when calculating relevant correlations, even if a different nonlinear prescription is used for  $P_{\rm NL}$ .

#### <span id="page-20-0"></span>2.9.2. **Galaxy bias**

See [Desjacques et al.](#page-37-10) [\(2018\)](#page-37-10) for a detailed discussion on galaxy bias and treatments in perturbation theory. Currently, nonlinear galaxy bias is given by the following expression (e.g. [Baldauf et al.](#page-37-11) [2012\)](#page-37-11):

$$
\delta_g = b_1 \delta_m + \frac{b_2}{2} (\delta_m^2 - \langle \delta_m^2 \rangle) + \frac{b_s}{2} (s^2 - \langle s^2 \rangle) , \qquad (19)
$$

where *s* is the tidal field, and the mean values of both quadratic quantities are subtracted. The standard linear bias is  $b_1$ , and  $(b_2, b_5)$  are the quadratic bias coefficients. The relevant galaxy-galaxy (for two galaxy samples, denoted by the second superscript) and galaxy-matter power spectra are then:

$$
P_{gg} = b_{1,1}b_{1,2}P_{d1d1} + \frac{1}{2}(b_{1,1}b_{2,2} + b_{1,2}b_{2,1})P_{d1d2}
$$
  
+ 
$$
\frac{1}{4}b_{2,1}b_{2,2}P_{d2d2} + \frac{1}{2}(b_{1,1}b_{s,2} + b_{1,2}b_{s,1})P_{d1s2}
$$
  
+ 
$$
\frac{1}{4}(b_{2,1}b_{s,2} + b_{2,2}b_{s,1})P_{d2s2} + \frac{1}{4}b_{s,1}b_{s,2}P_{s2s2},
$$
 (20)

$$
P_{gm} = b_1 P_{d1d1} + \frac{1}{2} b_2 P_{d1d2} + \frac{1}{2} b_s P_{d1s2} \tag{21}
$$

where  $P_{d1d1}$  corresponds to the chosen nonlinear matter power spectrum, and the other terms are one-loop PT expressions.

#### <span id="page-20-1"></span>2.9.3. **Intrinsic alignments**

Following the "TATT" model (tidal alignment and tidal torquing) described in [Blazek](#page-37-12) [et al.](#page-37-12) [\(2019\)](#page-37-12), the galaxy intrinsic alignment field can be expanded:

$$
\gamma_{ij}^I = C_1 s_{ij} + C_2 \left( s_{ik} s_{kj} - \frac{1}{3} \delta_{ij} s^2 \right) + C_{1\delta} (\delta s_{ij}). \tag{22}
$$

Higher-order contributions will be included in future releases. The matter-intrinsic and intrinsic-intrinsic (*E*- and *B*-mode) power spectra are given by:

$$
P_{\delta E} = C_1 P_{d1d1} + C_{1\delta} \left[ A_{0|0E} + C_{0|0E} \right] + C_2 \left[ A_{0|E2} + B_{0|E2} \right],
$$
\n
$$
P_{EE} = C_{1,1} C_{1,2} P_{d1d1} + (C_{1,1} C_{1\delta,2} + C_{1,2} C_{1\delta,1}) \left[ A_{0|0E} + C_{0|0E} \right] + C_{1\delta,1} C_{1\delta,2} A_{0E|0E}
$$
\n
$$
+ C_{2,1} C_{2,2} A_{E2|E2} + (C_{1,1} C_{2,2} + C_{1,2} C_{2,1}) \left[ A_{0|E2} + B_{0|E2} \right]
$$
\n
$$
+ (C_{1\delta,1} C_{2,2} + C_{1\delta,2} C_{2,1}) D_{0E|E2},
$$
\n(24)

$$
P_{BB} = C_{1\delta,1}C_{1\delta,2}A_{0B|0B} + C_{2,1}C_{2,2}A_{B2|B2} + (C_{1\delta,1}C_{2,2} + C_{1\delta,2}C_{2,1})D_{0B|B2},
$$
 (25)

where, as above,  $P_{d1d1}$  corresponds to the chosen nonlinear matter power spectrum, and the other terms are one-loop PT expressions.

The normalization of the IA bias parameters can be flexibly specified. The convention of [Blazek et al.](#page-37-12) [\(2019\)](#page-37-12) is

$$
C_1(z) = -A_1(z) \frac{\bar{C}_1 \Omega_{\rm m} \rho_{\rm crit}}{D(z)},
$$
\n(26)

$$
C_{1\delta}(z) = -A_{1\delta}(z)\frac{\bar{C}_1\Omega_{\rm m}\rho_{\rm crit}}{D(z)},\qquad(27)
$$

$$
C_2(z) = A_2(z) \frac{5\bar{C}_1 \Omega_m^2 \rho_{\rm crit}}{\Omega_{\rm m, fid} D^2(z)}.
$$
 (28)

This convention for  $C_1(z)$  matches the default CCL normalization for  $b_{IA}$  used in the standard WL tracer, in which the user is assumed to be specifying  $A_1$  (see Eq. [36\)](#page-25-0). When using this nonlinear TATT model, the full *z*-dependent *C*-values must be specified, and the IA amplitude in the standard WL tracer must be set to one.

#### <span id="page-21-0"></span>2.9.4. **Galaxy-IA cross correlation**

In the present CCL implementation, correlations with between nonlinear bias parameters and IA contributions are not yet implemented. These terms will be included in future releases. The current galaxy-intrinsic power spectrum assumes linear galaxy bias and nonlinear IA:

$$
P_{gl} = b_1 P_{\delta E} \tag{29}
$$

#### <span id="page-21-1"></span>2.10. **Angular power spectra**

Angular power spectra between two quantities  $\alpha$  and  $\beta$  will in general take the form:

$$
C_{\ell}^{\alpha\beta} = \frac{2}{\pi} \int d\chi_1 \, d\chi_2 \, dk \, k^2 P_{\alpha\beta}(k, \chi_1, \chi_2) \, \Delta_{\ell}^{\alpha}(k, \chi_1) \, \Delta_{\ell}^{\beta}(k, \chi_2). \tag{30}
$$

Here  $P_{\alpha\beta}$  will be a generalized power spectrum, and the functions  $\Delta_{\ell}^{\alpha}$  $_{\ell}^{\alpha} (k, \chi)$  will in general be a sum over different contributions, all of which take the form:

$$
\Delta_{\ell}^{\alpha}(k,\chi) = f_{\ell}^{\alpha} W_{\alpha}(\chi) T_{\alpha}(k,\chi) j_{\ell}^{(n_{\alpha})}(k\chi), \qquad (31)
$$

<span id="page-21-2"></span>(*n*α)

where we have defined the quantities:

- 1.  $f_\ell^\alpha$  $\alpha^{\alpha}$ : the  $\ell$ *-dependent prefactor*, usually associated with angular derivatives.
- 2.  $W_\alpha(\chi)$ : the *radial kernel*, dependent only on redshift/distance.
- 3.  $T_{\alpha}(k, \chi)$ : the *transfer function*, dependent on both *k* and  $z/\chi$ .
- 4.  $j_{\ell}^{(n)}$  $\binom{n}{\ell}(x)$ : generalized versions of the spherical Bessel functions, associated with radial derivatives or inverse laplacians.

Let us describe these in more details.

#### **Radial kernels**

Three important things must be noted about them:

- Line-of-sight integrals will be carried out over the variable  $\chi$ , so it is important that the input arrays defining  $W_\alpha(\chi)$  sample the kernel sufficiently well in that variable.
- CCL automatically determines the range of  $\chi$  over which it will carry out any line-of-sight integral. These are determined as the lowest and highest value of  $\chi$  in the input arrays defining  $W_\alpha(\chi)$  at which the value of  $W_\alpha(\chi)$  reaches 0.05% of its maximum value.
- If no input is passed,  $W_\alpha(\chi)$  defaults to 1 everywhere.

#### **Transfer functions**

In the most general case, CCL accepts transfer functions as generic functions of *k* and *a*. For simplicity and speed it also supports the simpler case where these are factorisable:  $T_\alpha(k, a) = K_\alpha(k) A_\alpha(a)$ .

#### ` **prefactors**

We provide 3 options for these, encoded in a parameter that we will call  $d_{\theta}$  here:

- $d_{\theta} = 0$ :  $f_{\ell} = 1$ .
- $d_{\theta} = 1$ :  $= 1$ :  $f_{\ell} = \ell(\ell + 1)$ . This corresponds to taking the angular laplacian  $\nabla^2$ .

•  $d_{\theta} = 2$ :  $f_{\ell} = \sqrt{(\ell + 2)!/(\ell - 2)!}$ , corresponding to the second angular derivatives of spin-2 quantities. To avoid computing the square root we make use of the following approximation:

$$
\sqrt{\frac{(\ell+2)!}{(\ell-2)!}} \simeq \ell_{1/2}^2 \left(1 - \frac{5}{4} \ell_{1/2}^{-2} + \mathcal{O}(\ell_{1/2}^{-4})\right),\tag{32}
$$

where  $\ell_{1/2} = \ell + 1/2$ . This approximation is accurate at the level of  $5 \times 10^{-5}$ for  $\ell = 10$ , and for  $\ell > 1000$  the  ${\cal O}(\ell^{-2}_{1/2})$  term can be dropped altogether with an accuracy of  $\sim 10^{-6}$ .

#### **Bessel functions**

For  $n \geq 0$ ,  $j_{\ell}^{(n)}$  $\binom{n}{\ell}(x)$  represents the *n*-th derivative of the spherical Bessel functions with respect to their argument. We allow values  $n = 0$ , 1 and 2, encoded in the variable der\_besse1, and use the following identities:

$$
j_{\ell}^{(1)}(x) = \frac{\ell \, j_{\ell}(x) - x \, j_{\ell+1}(x)}{x} \tag{33}
$$

$$
j_{\ell}^{(2)}(x) = \frac{[\ell(\ell-1) - x^2]j_{\ell}(x) + 2xj_{\ell+1}(x)}{x^2}.
$$
 (34)

We also allow a special value  $n = -1$ , for which:

$$
j_{\ell}^{(-1)}(x) = \frac{j_{\ell}(x)}{x^2}.
$$
 (35)

This case is quite ubiquitous (see next section).

#### **Tracer combinations**

CCL also provides a way to generalize all the expressions in this sections to combinations of tracers. This is useful in many cases, such as galaxy number counts or cosmic shear, in which the actual physical observable (galaxy number overdensity or galaxy shape distortions) is made up of a combination of different effects. It is therefore possible to combine several tracers into a single one, such that the total  $\Delta^X_\ell$  $\frac{x}{\ell}(k,\chi)$  of that tracer is the sum of the corresponding functions for all the tracers in the combination.

#### **Standard tracers**

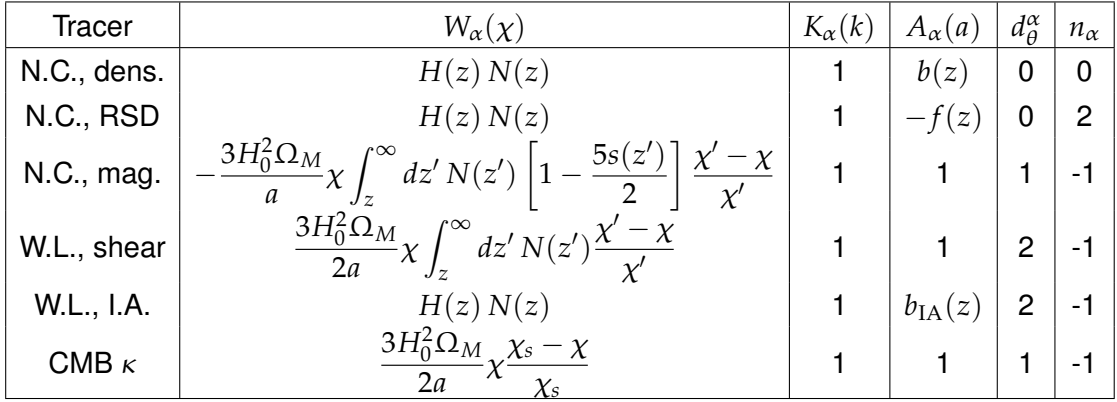

CCL provides specific functionality (besides its generic features) to define the following "standard" tracers:

**Table 3.** Description of the standard tracers supported by CCL in terms of the framework introduced in Eq. [31.](#page-21-2) Note that, for modified gravity theories in the  $\mu - \Sigma$  parametrization, the radial kernels for shear, magnification and CMB lensing take an extra multiplicative factor of  $1 + \Sigma(z)$ .

Here N.C. stands for "number counts", W.L. stands for "weak lensing" and CMB  $\kappa$  is the CMB lensing convergence.  $s(z)$  is the magnification bias, given as the logarithmic derivative of the number of sources with magnitude limit, and  $r(\chi)$  is the angular comoving distance (see Eq.  $6$ ). *f* is the growth rate, which CCL does not compute for massive neutrino cosmologies; therefore at this time an attempt to create a number count tracer in a cosmology with massive neutrinos will cause  $\mathtt{CCL}$  to raise an error.  $\mathsf{C}_\ell$  is instead computed assuming a linear-theory relation between the matter overdensity and peculiar velocity fields. While this should not be problematic for wide photometric redshift bins, users should exercise care when interpreting results for narrow window functions.

By default, for all of these tracers, CCL assumes that the underlying power spectrum is given by  $P_{NL}$ , which is then multiplied by the relevant (linear) biasing. The functionality of these tracers can be used with more general power spectra *P*αβ, e.g. the nonlinear biasing or IA described in Sec. [2.9.](#page-19-1) In this case, the biasing should be set to 1 when defining these tracers instead specified in the relevant PTTracer.

For intrinsic alignments, (I.A. in the table), the default CCL choice is the "non-linear alignment model", according to which the galaxy inertia tensor is proportional the local tidal tensor [\(Hirata & Seljak](#page-37-13) [2004;](#page-37-13) [Hirata et al.](#page-37-14) [2007\)](#page-37-14). χ*<sup>s</sup>* is the distance to the source plane for CMB lensing.  $b_{IA}$  is the corresponding alignment bias. The default CCL choice for the normalization of this bias is chosen to coincide with the parameter  $A_{IA}$  used in current weak lensing analyses, i.e., the user is expected to pass  $A_{IA}$  to the routine, and this is connected to  $b_{IA}$  by the following expression 26

[\(Joachimi et al.](#page-37-15) [2011,](#page-37-15) Eq. 6):

<span id="page-25-0"></span>
$$
b_{\rm IA} = -A_{\rm IA} \frac{\bar{C}_1 \Omega_{\rm m} \rho_{\rm crit}}{D(z)}
$$
(36)

where  $\rho_{\rm crit}$  is in the default <code>CCL</code> units and  $\bar{C}_1 = 5 \times 10^{-14} (Mpc/h)^3/(M_{\odot}/h)$  [\(Brown](#page-37-16) [et al.](#page-37-16) [2002;](#page-37-16) [Bridle & King](#page-37-17) [2007\)](#page-37-17). Note that although  $\Omega_{\rm m}$  should in principle include non-relativistic neutrinos, this is not the case in CCL at this point. The user can also directly specify any general  $b_{I\mid A}(z)$ .

Note that CCL currently does not compute relativistic corrections to number counts [Challinor & Lewis](#page-37-18) [\(2011\)](#page-37-18); [Bonvin & Durrer](#page-37-19) [\(2011\)](#page-37-19). Although these should be included in the future, their contribution to the total fluctuation is largely subdominant (see [Alonso et al.](#page-37-20) [\(2015\)](#page-37-20) and the two references above), and therefore it is safe to work without them in most cases.

It is also worth noting that the equations above should be modified for non-flat cosmologies by replacing the spherical Bessel functions  $j_\ell$  with their hyperspherical counterparts [Kamionkowski & Spergel](#page-37-21) [\(1994\)](#page-37-21). This will be revisited in future versions of CCL.

#### **Limber integrals**

In the Limber approximation:

$$
j_{\ell}(k\chi) \simeq \sqrt{\frac{\pi}{2\ell_{1/2}}} \delta(k\chi - \ell_{1/2})
$$
\n(37)

Defining  $\chi_{\ell} \equiv \ell_{1/2}/k$  and  $k_{\ell} \equiv \ell_{1/2}/\chi$ , the power spectra can now be calculated through a single integral as:

$$
C_{\ell}^{\alpha\beta} = \ell_{1/2}^{-1} \int dk \, P_{\alpha\beta}(k, \chi_{\ell}, \chi_{\ell}) \tilde{\Delta}_{\ell}^{\alpha}(k) \tilde{\Delta}_{\ell}^{\beta}(k), \tag{38}
$$

where the  $\tilde{\Delta}^{\alpha}$ s depend on the value of  $n_{\alpha}$ :

•  $n_{\alpha} = 0$ :

$$
\tilde{\Delta}_{\ell}^{\alpha}(k) = f_{\ell}^{\alpha} W_{\alpha}(\chi_{\ell}) T_{\alpha}(k, \chi_{\ell}). \tag{39}
$$

•  $n_{\alpha} = 1$ :

$$
\tilde{\Delta}_{\ell}^{\alpha}(k) = f_{\ell}^{\alpha} \left[ \frac{2\ell}{2\ell+1} W_{\alpha}(\chi_{\ell}) T_{\alpha}(k, \chi_{\ell}) - \sqrt{\frac{2\ell+1}{2\ell+3}} W_{\alpha}(\chi_{\ell+1}) T_{\alpha}(k, \chi_{\ell+1}) \right]
$$
(40)

•  $n_{\alpha} = 2$ :

$$
\tilde{\Delta}_{\ell}^{\alpha}(k) = f_{\ell}^{\alpha} \left[ \sqrt{\frac{2\ell+1}{2\ell+3}} \frac{4}{2\ell+3} W_{\alpha}(\chi_{\ell+1}) T_{\alpha}(k, \chi_{\ell+1}) - \frac{1+8\ell}{(2\ell+1)^2} W_{\alpha}(\chi_{\ell}) T_{\alpha}(k, \chi_{\ell}) \right]
$$
\n(41)

• 
$$
n_{\alpha} = -1
$$
:  
\n
$$
\tilde{\Delta}_{\ell}^{\alpha}(k) = \frac{f_{\ell}^{\alpha} W_{\alpha}(\chi_{\ell}) T_{\alpha}(k, \chi_{\ell})}{(\ell + 1/2)^2}.
$$

#### **Precision tests.**

The code has been compared with CLASS and agrees perfectly if precision parameters are pushed to high levels.

A few parameters must be provided to set the precision of this computation. First the order of the Chebyshev polynomials is set to  $2^{10}$  by default, and the number of *k* sub-intervals to 200, and we checked this is enough for the current uses. Then the redshift quadrature stepping is set automatically given the redshift windows to recover the native CCL computation boosted with high precision parameters: its precision is optimised so that the relative numerical error compared with the native method is two orders of magnitude below the relative cosmic variance  $\sqrt{2/(2\ell+1)}$ , from  $\ell = 2$  to  $\ell = 1000$ . The  $k_{\min}$  and  $k_{\max}$  bounds are also automatically set given the current multipole  $\ell$  and the comoving distance  $\chi$  involved in the inner integral.

#### <span id="page-26-0"></span>2.11. **Correlation functions**

The following expressions relating the angular power spectra and correlation func-tions are valid in the flat-sky approximation<sup>[7](#page-26-1)</sup>. In all cases,  $f_K(\chi)$  is comoving angular diameter distance, which differs from the radial comoving distance  $\chi$  only in the case of cosmologies with non-zero curvature.

**Galaxy-galaxy.** The angular correlation function between two number-count tracers (labeled *a* and *b* here) is given by

$$
\xi^{ab}(\theta) = \int d\ell \frac{\ell}{2\pi} C_{\ell}^{ab} J_0(\ell\theta), \tag{43}
$$

 $(42)$ 

<span id="page-26-1"></span><sup>7</sup> See the weak lensing review by [Bartelmann & Schneider](#page-37-22) [\(2001\)](#page-37-22), page 44 and [Joachimi & Bridle](#page-37-23) [\(2010\)](#page-37-23).

where *Cab* is the angular power spectrum between both tracers.

Lensing-lensing. The lensing correlation functions are <sup>[8](#page-27-0)</sup>

$$
\xi_{+}^{ab}(\theta) = \int_0^\infty d\ell \frac{\ell}{2\pi} J_0(\ell\theta) C_{\ell}^{ab},\tag{44}
$$

$$
\xi_{-}^{ab}(\theta) = \int_0^\infty d\ell \frac{\ell}{2\pi} J_4(\ell\theta) C_{\ell}^{ab},\tag{45}
$$

where the angular lensing convergence power spectrum  $C_\ell^{ab}$  $^{ab}_{\ell}$  is given above.

**Galaxy-lensing.** The correlation between a number count tracer *a* and a shear tracer *b* is given by

$$
\xi^{ab}(\theta) = \int d\ell \frac{\ell}{2\pi} C_{\ell}^{ab} J_2(\ell\theta), \tag{46}
$$

Note that, in the above, "Galaxy" and "Lensing" can be replaced by any spin-0 and spin-2 fields on the sphere respectively (e.g. the CMB lensing convergence would play the same role as the galaxy overdensity field in all the formulas above).

**3d spatial correlation function.** In addition to the angular correlation functions, the 3-dimensional spatial correlation function  $\xi(r)$  is also calculated from the power spectrum *P*(*k*) using

$$
\xi(r) = \frac{1}{2\pi^2} \int dk \, k^2 P(k) \frac{\sin(kr)}{kr} \tag{47}
$$

To evaluate the numerical integrals in the correlation functions, we make use of the public code <code>FFTlog $^\mathrm{\circ}$  (Hamilton 2000; Talman 200[9](#page-27-1)). In brief, FFTlog works on</code> functions periodic in log space, by writing the Hankel Transform as a convolution between Bessel functions and the function of interest (in this case either *C*` or  $P(k)$ ). A version of this code is included in CCL with minor modifications.

**Redshift-space distortions.** In redshift space and under the linear approximation [\(Kaiser](#page-37-25) [1987\)](#page-37-25) the correlation function  $\xi(s,\mu)$  can be expanded in multipoles:

$$
\xi(s,\mu) = \sum_{l\geq 0} \xi_l(s) L_l(\mu), \qquad (48)
$$

where  $s$  is the magnitude of the galaxy separation vector in redshift space  $s, \mu$  is the cosine of the separation angle between s and the line of sight, and  $L_l(x)$  are

<span id="page-27-0"></span><sup>&</sup>lt;sup>8</sup> from Schneider 2002 and Bartelmann & Schneider section 6.4.1

<span id="page-27-1"></span><sup>9</sup> <http://casa.colorado.edu/~ajsh/FFTLog/>

the Legendre polynomials. The multipoles of the correlation function are given by

$$
\xi_l(s) = \frac{i^l}{2\pi^2} \int_0^\infty P_l(k) j_l(ks) k^2 dk,
$$
\n(49)

where  $P_l(k)$  are multipoles of the power spectrum in redshift space  $P(k, \mu_k)$  defined by

$$
P(k,\mu_{\mathbf{k}})=\sum_{l\geq 0}P_{l}(k)L_{l}(\mu_{\mathbf{k}}).
$$
\n(50)

In the linear approximation only the  $l = 0, 2, 4$  multipoles are non-zero. They are related to the real-space power spectrum  $P(k)$  by

$$
P_0(k) = \left(1 + \frac{2}{3}\beta + \frac{1}{5}\beta^2\right)P(k),\tag{51}
$$

$$
P_2(k) = \left(\frac{4}{3}\beta + \frac{4}{7}\beta^2\right)P(k),\tag{52}
$$

$$
P_4(k) = \frac{8}{35} \beta^2 P(k),\tag{53}
$$

where  $\beta$  is the ratio of the growth rate  $f$  and bias factor  $b, \beta = f/b$ .

CCL implements the redshift space correlation function  $\xi(s,\mu)$ , it's average at constant  $s, \xi(s)$ , the multiploes  $\xi_l(s)$ , and  $\xi(\pi,\sigma)$ , where  $\pi$  is the galaxy pair separation parallel to the line of sight and  $\sigma$  is the separation perpendicular to the line of sight. We use FFTlog to calculate  $\xi_l(s)$  from  $P_l(k)$  in the implementation of  $\xi(s,\mu)$ .

In order to speed up the calculations, we provide the option to create a spline of the multipole functions ξ*l*(*s*) and store them in global splines for subsequent access.

## <span id="page-28-0"></span>2.12. **Halo mass & halo bias functions**

The halo mass function is implemented using several different definitions from the literature: [Tinker et al.](#page-38-12) [\(2008\)](#page-38-12), [Tinker et al.](#page-38-13) [\(2010\)](#page-38-13), [Angulo et al.](#page-37-26) [\(2012\)](#page-37-26), and [Wat](#page-38-14)[son et al.](#page-38-14) [\(2013\)](#page-38-14). All four models are tuned to simulation data and tested against observational results. In addition, each of these fits has been implemented using the common halo definition of  $\Delta = 200$ , where a halo is defined with:

$$
\bar{\rho}(r_{\Delta}) = \Delta \times \rho_{\rm m},\tag{54}
$$

where a halo with size  $r_{\Delta}$  has an average density  $\bar{\rho}$  equal to the overdensity parameter  $\Delta$  times the mean background density of the universe,  $\rho_{\rm m}$ . Note that another common definition utilizes the critical density of the universe,  $\rho_c$ ; currently CCL requires that an external conversion by the end user between values of  $\Delta$  with respect to the critical density to values of  $\Delta$  as defined with respect to the mean density. In the future we plan to allow for self-consistent handling of critical density based definitions, though it is not implemented as of this build.

In addition to the usage of the most common definition, we have implemented an extension for two of the models. The Tinker 2010 model allows for a value of  $\Delta$  to be given between the values of 200 and 3200 and interpolates the fitting parameters within this range in a space of  $\log \Delta$  using splines. We also have implemented interpolation in the same range of Tinker 2008  $\Delta$  values. For both Tinker 2008 and Tinker 2010 models we have utilized spline interpolation through GSL routines in order to guarantee a match to specified fitting parameters at exact values of  $\Delta$ . This fitting has slight deviation from the fit as expressed in Tinker 2010.

The halo mass function models implemented in CCL are tuned to simulations without massive neutrinos, therefore are not valid in cosmologies with massive neutrinos. Attempts to calculate the halo mass function, halo bias, or other related quantities within cosmologies with massive neutrinos will cause CCL to raise an error and quit.

With the exception of the Tinker 2010 model, we attempt to keep a common form to the multiplicity function whenever possible for ease of extension:

$$
f(\sigma) = A \left[ \left( \frac{\sigma}{b} \right)^{-a} + 1 \right] e^{-c/\sigma^2}, \tag{55}
$$

where *A*, *a*, *b*, and *c* are fitting parameters that have additional redshift scaling and σ is the RMS variance of the density field smoothed on some scale *M* at some scale factor *a*. This basic form is modified for the [Angulo et al.](#page-37-26) [\(2012\)](#page-37-26) formulation. The resulting form is

$$
f(\sigma) = A \left[ \left( \frac{b}{\sigma} + 1 \right)^{-a} \right] e^{-c/\sigma^2}, \tag{56}
$$

where the only change is in the formulation of the second term. Note that the fitting parameters in the [Angulo et al.](#page-37-26) [\(2012\)](#page-37-26) formulation do not contain any redshift dependence and the use of it is primarily for testing and benchmark purposes.

Each call to the halo mass function requires an assumed model in addition to a value of the halo mass and scale factor for which to evaluate the halo mass function. It returns the number density of halos in logarithmic mass bins, in the form  $dn/d \log_{10} M$ , where *n* is the number density of halos of a given mass and M is the input halo mass.

The halo mass M is related to  $\sigma$  by first computing the radius R that would enclose a mass M in a homogeneous Universe at  $z = 0$ :

$$
M = \frac{H_0^2}{2G} R^3 \to \frac{M}{M_{\odot}} = 1.162 \times 10^{12} \Omega_M h^2 \left(\frac{R}{1 \text{ Mpc}}\right)^3. \tag{57}
$$

The rms density contrast in spheres of radius *R* can then be computed as

<span id="page-30-1"></span>
$$
\sigma_R^2 = \frac{1}{2\pi^2} \int dk \, k^2 \, P_k \, \tilde{W}_R^2(k) \tag{58}
$$

where  $P_k$  is the matter power spectrum and  $\tilde{W}(kR)$  is the Fourier transform of a spherical top hat window function,

<span id="page-30-2"></span>
$$
\tilde{W}_R(k) = \frac{3}{(kR)^3} [\sin(kR) - kR \cos(kR)] \tag{59}
$$

This function is directly implemented in CCL as well as a specific  $\sigma_8$  function.

The [Tinker et al.](#page-38-13) [\(2010\)](#page-38-13) model parameterizes both the halo mass function and the halo bias in terms of the peak height,  $v = \delta_c/\sigma(M)$ , where  $\delta_c$  is the critical density for collapse and is chosen to be 1.686 for this particular parameterization. We can then parameterize the halo function and halo bias as

$$
b(\nu) = 1 - A \frac{\nu^a}{\nu^a + \delta_c^a} + B\nu^b + C\nu^c, f(\nu) = \alpha [1 + (\beta \nu)^{-2\phi}] \nu^{2\eta} e(-\gamma \nu^2/2). \tag{60}
$$

The currently implemented model in CCL allows for an arbitrary overdensity  $\Delta$  to be chosen, using the fitting functions provided in [Tinker et al.](#page-38-13) [\(2010\)](#page-38-13). Other halo model definitions are not included in the halo bias calculation, though this remains an area of active work to improve upon.

## <span id="page-30-0"></span>2.13. **Halo model**

In this section we review a basic halo-model computation [\(Seljak](#page-38-15) [2000;](#page-38-15) [Peacock](#page-38-16) [& Smith](#page-38-16) [2000;](#page-38-16) [Cooray & Sheth](#page-37-27) [2002\)](#page-37-27) of the cross-correlation between any two cosmological fields and only requires knowledge of the halo profiles of the field in question. For example, in the case of the matter-density auto spectrum we need only know the halo density profiles. For the galaxy spectrum we require knowledge of the number of, and distribution of, galaxies as a function of halo mass. In this simple form the halo model is approximate and makes the assumption that haloes are *linearly* biased with respect to the *linear* matter field and also assumes that haloes are spherical with properties that are determined solely by the halo mass. It is possible to go beyond these simplified assumptions, and we direct the interested reader to [Cooray & Sheth](#page-37-27) [\(2002\)](#page-37-27); [Smith et al.](#page-38-17) [\(2007\)](#page-38-17); [Giocoli et al.](#page-37-28) [\(2010\)](#page-37-28); [Smith](#page-38-18) [& Markovic](#page-38-18) [\(2011\)](#page-38-18).

The eventual aim for CCL is to have a halo model that can calculate the auto- and cross-spectra for any cosmological field combinations with parameters that can be taken either from numerical simulations or observational data. Currently we have only implemented the case of the matter-density auto spectrum, but we keep the notation as general as possible in the following:

Consider two 3D cosmological fields  $\rho_i$  and  $\rho_j,$  the cross power spectrum at a given redshift can be written as a sum of a two- and a one-halo term given by

$$
P_{2\mathrm{H},ij}(k) = P_{\mathrm{lin}}(k) \prod_{n=i,j} \left[ \int_0^\infty b(M) \frac{\mathrm{d}n}{\mathrm{d}M} W_n(M,k) \, \mathrm{d}M \right] \,, \tag{61}
$$

<span id="page-31-0"></span>
$$
P_{1\text{H},ij}(k) = \int_0^\infty \frac{\mathrm{d}n}{\mathrm{d}M} W_i(M,k) W_j(M,k) \mathrm{d}M , \qquad (62)
$$

<span id="page-31-1"></span>where *M* is the halo mass, d*n*/d*M* is the halo mass function defined as the first of equations [\(60\)](#page-30-2) and *b*(*M*) is the linear halo bias with respect to the linear matter density field, defined as the large-scale limit of the second of equations [\(60\)](#page-30-2).

Equations [\(61\)](#page-31-0) and [\(62\)](#page-31-1) contain the (spherical) Fourier transform of the halo profile, or halo 'window function':

$$
W_i(M,k) = \int_0^\infty 4\pi r^2 \frac{\sin(kr)}{kr} \rho_{H,i}(M,r) \, dr \,, \tag{63}
$$

where  $\rho_{H,i}(M,r)$  is the radial profile for the field *i* in a host halo of mass M. For example, if one is interested in matter fields then this would be the halo density profile, if one were interested in galaxies then this would be the number density and distribution of galaxies around a halo of mass *M*.

Note that the halo mass function and bias *must* satisfy the following properties for the total power spectrum to have the correct large-scale limit<sup>[10](#page-31-2)</sup>:

$$
\frac{1}{\bar{\rho}_{\rm m}} \int_0^\infty M \frac{\mathrm{d}n}{\mathrm{d}M} \, \mathrm{d}M = 1 \,, \tag{64}
$$

$$
\frac{1}{\bar{\rho}_{\rm m}} \int_0^\infty M b(M) \frac{\mathrm{d}n}{\mathrm{d}M} \, \mathrm{d}M = 1 \,. \tag{65}
$$

If one uses a mass function and bias pair that are related via the peak-background split formalism [\(Mo & White](#page-38-19) [1996;](#page-38-19) [Sheth et al.](#page-38-20) [2001\)](#page-38-20), these conditions are automatically satisfied. In words these equations enforce that all matter is associated to a halo and that matter is on average unbiased with respect to itself. In the convention used in CCL the units of  $P(k)$  will be exactly the units of  $\rho_i \rho_j/\mathrm{Mpc}^3$ . The units of the  $W_i$  are those of  $\rho_i$  multiplied by volume.

<span id="page-31-2"></span><sup>&</sup>lt;sup>10</sup> Note that achieving these correct limits for some fields is difficult numerically because of the large amount of mass contained in low mass haloes according to most popular mass functions. Special care must be taken with the two-halo integral in the case of matter power spectra.

For the matter power spectrum we use the halo profiles of [Navarro, Frenk, & White](#page-38-21) (NFW; [1997\)](#page-38-21):

$$
\rho_H(M,r) \propto \frac{1}{r/r_s(1+r/r_s)^2} \,, \tag{66}
$$

which is written in terms of a scale radius  $r<sub>s</sub>$ . The constant of proportionality fixed by the condition that the halo has total mass *M* when the boundary is set at the virial radius  $r_v$ , which is set such that the halo has a fixed density  $\Delta_v$  with respect to the mean

$$
M = 4\pi r_v^3 \Delta_v \bar{\rho} \,. \tag{67}
$$

Finally, the scale radius is usually expressed in terms of the mass-dependent halo concentration parameter  $c(M) = r_v/r_s$ . We use the simple mass-concentration relation from [Bullock et al.](#page-37-29) [\(2001\)](#page-37-29)

$$
c(M) = 9\left(\frac{M}{M_*}\right)^{-0.13},
$$
\n(68)

where  $\delta_c/\sigma(M_*)=1$ . Note that, in order to be consistent, one should use a value of  $\Delta_{\rm v}$  and  $c(M)$  that is consistent with the halo definition used for the halo mass function and bias.

## <span id="page-32-0"></span>2.14. **Halo profiles**

CCL provides a generic formalism to work with halo profiles. Halo profiles describe the distribution of a given quantity (most commonly the matter density) around halos of different masses at different redshifts. Due to statistical isotropy, the average halo profile is spherically symmetric. For this reason, the basic quantity associated with halo profiles is the value of the profile as a function of the comoving distance *r* to its center,  $\rho(r)$ . There is also a number of derived quantities that are of interest for different cosmological analyses:

• **Fourier-space profile:** the Fourier transform  $\rho(k)$  of a spherically symmetric profile is given by:

<span id="page-32-1"></span>
$$
\rho(k) \equiv 4\pi \int_0^\infty dr \, r^2 \, j_0(kr) \, \rho(r), \tag{69}
$$

where  $j_0(kr)$  is the order-0 spherical Bessel function.

• **Projected 2D profile:** this is the profile integrated along the line-of-sight direction:

$$
\Sigma(R) \equiv \int_{-\infty}^{\infty} dr_{\parallel} \,\rho(\sqrt{r_{\parallel}^2 + R^2}).\tag{70}
$$

Note that this can be rewritten in terms of the Fourier-space profile:

<span id="page-33-0"></span>
$$
\Sigma(R) = \frac{1}{2\pi} \int_0^\infty dk \, k \, J_0(kR) \, \rho(k), \tag{71}
$$

where  $J_n$  is the order- $n$  cylindrical (or standard) Bessel function.

• **Cumulative surface density:** this is the average projected profile within a circle of radius *R* around the center of the halo:

<span id="page-33-1"></span>
$$
\Sigma(
$$

This can also be rewritten in terms of the Fourier profile as:

$$
\Sigma(
$$

Although in certain cases analytical solutions to the integrals above exist, in general they must be solved numerically. In order to do so using *O*(*N* log *N*) operations (as opposed to  $O(N^2)$ ), where N is the number of samples of the corresponding quantity, we make use of the Fourier-space versions of these integrals (Eqs. [69,](#page-32-1) [71](#page-33-0) and [73\)](#page-33-1), and solve them using  $FFTlog<sup>11</sup>$  $FFTlog<sup>11</sup>$  $FFTlog<sup>11</sup>$  [\(Hamilton](#page-37-24) [2000;](#page-37-24) [Talman](#page-38-11) [2009\)](#page-38-11).

The following profile models are currently implemented in CCL:

• **Navarro-Frenk-White (NFW) [\(Navarro et al.](#page-38-21) [1997\)](#page-38-21)**: the NFW profile has the form

$$
\rho_{\text{NFW}}(r) = \frac{\rho_s}{(r/r_s)(1 + r/r_s)^2},\tag{74}
$$

where  $\rho_s$  and  $r_s$  are the inner density and the scale radius. The latter is related to the spherical overdensity radius *R*<sup>∆</sup> through the concentration parameter ( $R_{\Delta} = c r_s$ ). The mass of the NFW profile is not well defined, since its integral diverges at large *r*. For this reason it is common to consider the *truncated* profile, which is assumed to be zero for  $r > R_{\Delta}$ . In that case, the normalization  $\rho_s$  is given by:

$$
\rho_s(M) = \frac{M}{4\pi r_s^3 \left[ \log(1+c) - c/(1+c) \right]}.
$$
\n(75)

<span id="page-33-2"></span>Analytical solutions exist for  $\rho(k)$ ,  $\Sigma(R)$  and  $\Sigma(< R)$  in the case of the NFW profile. CCL includes the possibility of using these as an alternative to FFT-Log.

• **Hernquist [\(Hernquist](#page-37-30) [1990\)](#page-37-30)**: the Hernquist profile has a similar form, but is steeper at larger radii,

$$
\rho_{\text{Hernquist}}(r) = \frac{\rho_s}{(r/r_s)(1+r/r_s)^3}.
$$
\n(76)

• **Einasto [\(Einasto](#page-37-31) [1965;](#page-37-31) [Diemer & Kravtsov](#page-37-32) [2014\)](#page-37-32)**: the Einasto profile has three parameters, with an additional parameter  $\alpha$ , besides  $\rho_s$  and  $r_s$ :

$$
\rho_{\text{Einasto}}(r) = \rho_s \exp(-\frac{2}{\alpha} \left[ \left( \frac{r}{r_s} \right)^{\alpha} - 1 \right]),\tag{77}
$$

where  $\alpha$  has a calibrated relation with the halo peak height  $\nu$  [\(Gao et al.](#page-37-33) [2008\)](#page-37-33),

$$
\alpha(\nu) = 0.155 + 0.0095\nu^2.
$$
 (78)

We also provide two additional profiles to be used as toy models:

• **Power-law profile**: in this case

$$
\rho_{\text{power-law}}(r) = (r/r_s)^{\alpha},\tag{79}
$$

where  $r_s$  is a free function of halo mass  $M$  and scale factor  $a,$  and  $\alpha$  is a free function of *a*.

• **Gaussian profile**: in this case

$$
\rho_{\text{Gaussian}}(r) = \rho_0 \, e^{-(r/r_s)^2},\tag{80}
$$

where both  $\rho_0$  and  $r_s$  are free functions of halo mass and scale factor.

The halo profile API implemented in CCL makes it very easy for users to define new profiles in terms of their  $\rho(r)$ . Other relevant halo profile models will be incorporated into CCL in the future.

## <span id="page-34-0"></span>3. **Tests and validation**

Our goal is for outputs of CCL to be validated against independent benchmark codes. This process is documented in the CCL paper [\(Chisari et al.](#page-37-0) [2019\)](#page-37-0).

For each CCL prediction, at least one independent code was used to produce the same result. Predictions were compared and the resulting numerical accuracy, documented in the paper. (See Table 2 for a summary of these results.) Potential differences in the implementation of the relevant algorithms were discussed there as well. For specific cases, such as the matter power spectrum provided by the Cosmic Emulator, angular power spectra and projected correlation functions, we established target accuracies for CCL to achieve, though a more detailed forecasting exercise should be pursued in the future to establish whether results are compatible with the expected requirements of LSST DESC cosmological analyses in the next decade.

All benchmark codes are either made public within the CCL repository or made available online and described in the CCL wiki $^{12}$  $^{12}$  $^{12}$ .

We would like to thank the organisers of the the DESC collaboration meetings at: Oxford (July 2016), SLAC (March 2016), and ANL (2015), and the LSST-DESC Hack Week organisers (CMU, November 2016), where this work was partly developed. We would also like to acknowledge the contribution of the participants of the TJP Code Comparison Project, some of whom are among the CCL contributors, for providing the benchmarks for testing CCL. We thank Antony Lewis and Christos Georgiou for contributions to CCL from outside of DESC. Finally, we are grateful for the feedback received from other working groups of DESC, including Strong Lensing, Supernovae and Photometric Redshifts.

Author contributions are listed below.

Husni Almoubayyed: wrote an mcmc jupyter notebook example, reviewed code/contributed to issues.

David Alonso: Co-led project; developed structure for angular power spectra; implemented autotools; integrated into LSS pipeline; contributed to: background, power spectrum, mass function, documentation and benchmarks; reviewed code M. R. Becker: Core code and algorithmss

Jonathan Blazek: Planning capabilities and structure; nonlinear PT implementation; documentation and testing.

Philip Bull: Implemented the Python wrapper and wrote documentation for it; general bug fixes, maintenance, and code review; enhanced the installer and error handling system.

Jean-Éric Campagne: Angpow builder and contributed to the interface with CCL. Jim Chiang: Worked on software licensing consideration.

<span id="page-35-0"></span>N. Elisa Chisari: Co-led project, coordinated hack projects & communication, contributed to: correlation function & power spectrum implementation, documentation, and comparisons with benchmarks.

Alex Drlica-Wagner: Helped with document preparation.

Zilong Du: Implemented the 3d correlation function, redshift-space correlation functions, and corresponding benchmarks.

Tim Eifler: Reviewed/tested code.

John Ellison: Implemented the 3d correlation function, redshift-space correlation functions, and corresponding benchmarks; wrote documentation.

Cristhian Garcia Quintero: Produced benchmarks for correlation functions in modified gravity.

Renée Hlozek: Contributed initial code for error handling structures, reviewed other code edits.

Mustapha Ishak: Contributed to planning of code capabilities and structure; wrote and tested code for high accuracy scale-independent modified gravity support; reviewed code; run tests and benchmarks; identified bugs and wrote code to fix them; wrote text for this note and ccl paper.

Mike Jarvis: Code review; various minor contributions.

Shahab Joudaki: Created physical density function and documentation.

Matthew Kirby: Performed comparison of physical constants.

David Kirkby: Writing, testing and reviewing code. Asking questions.

Elisabeth Krause: Initiated and co-led project; developed CLASS interface and error handling; contributed to other code; reviewed pull requests.

Francois Lanusse: Worked on install procedure

C. Danielle Leonard: Wrote and tested code for LSST specifications, user-defined photo-z interface, support of massive neutrinos, initial scale-independent modified gravity support; reviewed other code; wrote text for this note; team lead from January 2020-

Christiane S. Lorenz: Contributed to accurate high-redshift cosmological background quantities and benchmarked background splines.

Phil Marshall: Helped with document preparation.

Thomas McClintock: Wrote Python documentation.

Sean McLaughlin: Wrote doxygen documentation and fixed bugs/added functionality to distances.

Alexander Mead: Wrote halo model code

Jérémy Neveu: Contributed to Angpow and built the interface with CCL.

Stéphane Plaszczynski: Contributed to Angpow and contributed to the interface with CCL.

Javier Sanchez: Modified setup.py to allow pip installation and uninstall.

Sukhdeep Singh: Contributed to the correlation functions code.

Anže Slosar: Wrote and reviewed code.

Tilman Tröster: Wrote code for user-changable precision parameters, added distance and growth factor tests, found and fixed bugs.

Georgios Valogiannis: Contributed to documentation of installation procedure.

Antonio Villarreal: Contributed to initial benchmarking, halo mass function code, and general code and issues review.

Michal Vrastil: Wrote documentation and example code, reviewed code.

Kuan Wang: Wrote halo profiles code.

Joe Zuntz: Wrote initial infrastructure, C testing setup, and reviewed code.

## **References**

<span id="page-37-26"></span><span id="page-37-22"></span><span id="page-37-20"></span><span id="page-37-11"></span><span id="page-37-8"></span><span id="page-37-5"></span><span id="page-37-3"></span>Alonso, D., Bull, P., Ferreira, P. G., Maartens, R., & Santos, M. G. 2015, ApJ, 814, 145 Angulo, R. E., Springel, V., White, S. D. M., et al. 2012, MNRAS, 426, 2046 Baldauf, T., Seljak, U., Desjacques, V., & McDonald, P. 2012, PhRvD, 86, 083540 Bardeen, J. M., Bond, J. R., Kaiser, N., & Szalay, A. S. 1986, ApJ, 304, 15 Bartelmann, M., & Schneider, P. 2001, PhR, 340, 291 Bernardeau, F., Colombi, S., Gaztañaga, E., & Scoccimarro, R. 2002, PhR, 367, 1 Blas, D., Lesgourgues, J., & Tram, T. 2011, CLASS: Cosmic Linear Anisotropy Solving System, Astrophysics Source Code Library, ascl:1106.020 Blazek, J. A., MacCrann, N., Troxel, M. A., & Fang, X. 2019, Phys. Rev. D, 100, 103506 Bonvin, C., & Durrer, R. 2011, PhRvD, 84, 063505 Bridle, S., & King, L. 2007, New Journal of Physics, 9, 444 Brown, M. L., Taylor, A. N., Hambly, N. C., & Dye, S. 2002, MNRAS, 333, 501 Bullock, J. S., Kolatt, T. S., Sigad, Y., et al. 2001, MNRAS, 321, 559 Challinor, A., & Lewis, A. 2011, PhRvD, 84, 043516 Chevallier, M., & Polarski, D. 2001, International Journal of Modern Physics D, 10, 213 Chisari, N. E., Alonso, D., Krause, E., et al. 2019, ApJS, 242, 2

<span id="page-37-27"></span>Cooray, A., & Sheth, R. 2002, Physics Reports, 372, 1

<span id="page-37-10"></span>Desjacques, V., Jeong, D., & Schmidt, F. 2018, PhR, 733, 1

<span id="page-37-32"></span>Diemer, B., & Kravtsov, A. V. 2014, ApJ, 789, 1

<span id="page-37-6"></span>Dossett, J. N., Ishak, M., & Moldenhauer, J. 2011, PhRvD, 84, 123001

<span id="page-37-31"></span>Einasto, J. 1965, Trudy Astrofizicheskogo Instituta Alma-Ata, 5, 87

<span id="page-37-4"></span>Eisenstein, D. J., & Hu, W. 1998, ApJ, 496, 605

- <span id="page-37-9"></span>Fang, X., Blazek, J. A., McEwen, J. E., & Hirata, C. M. 2017, JCAP, 2, 030
- <span id="page-37-2"></span>Ferreira, P. G., & Skordis, C. 2010, Physical Review D, 81, 104020
- <span id="page-37-33"></span>Gao, L., Navarro, J. F., Cole, S., et al. 2008, MNRAS, 387, 536
- <span id="page-37-7"></span>Garcia-Quintero, C., Ishak, M., Fox, L., & Dossett, J. 2019, PhRvD, 100, 103530
- <span id="page-37-28"></span><span id="page-37-12"></span>Giocoli, C., Bartelmann, M., Sheth, R. K., & Cacciato, M. 2010, MNRAS, 408, 300
- <span id="page-37-24"></span>Hamilton, A. J. S. 2000, MNRAS, 312, 257
- <span id="page-37-30"></span><span id="page-37-19"></span><span id="page-37-17"></span>Hernquist, L. 1990, ApJ, 356, 359
- <span id="page-37-14"></span>Hirata, C. M., Mandelbaum, R., Ishak, M., et al. 2007, MNRAS, 381, 1197
- <span id="page-37-16"></span><span id="page-37-13"></span>Hirata, C. M., & Seljak, U. 2004, PhRvD, 70, 063526
- <span id="page-37-29"></span><span id="page-37-23"></span><span id="page-37-18"></span>Joachimi, B., & Bridle, S. L. 2010, A&A, 523, A1
- <span id="page-37-15"></span><span id="page-37-1"></span>Joachimi, B., Mandelbaum, R., Abdalla, F. B., & Bridle, S. L. 2011, A&A, 527, A26
- <span id="page-37-25"></span>Kaiser, N. 1987, Monthly Notices of the Royal Astronomical Society, 227, 1
- <span id="page-37-21"></span><span id="page-37-0"></span>Kamionkowski, M., & Spergel, D. N. 1994, ApJ, 432, 7
- <span id="page-38-4"></span>Lattanzi, M., & Gerbino, M. 2017, ArXiv e-prints, arXiv:1712.07109
- <span id="page-38-9"></span>Lawrence, E., Heitmann, K., Kwan, J., et al. 2017, ApJ, 847, 50
- <span id="page-38-3"></span>Lesgourgues, J., & Pastor, S. 2012, ArXiv e-prints, arXiv:1212.6154
- <span id="page-38-6"></span>Lewis, A., Challinor, A., & Lasenby, A. 2000, ApJ, 538, 473
- <span id="page-38-2"></span>Linder, E. V. 2003, Physical Review Letters, 90, 091301
- <span id="page-38-1"></span>Mamajek, E. E., Prsa, A., Torres, G., et al. 2015, ArXiv e-prints, arXiv:1510.07674
- <span id="page-38-5"></span>Mangano, G., Miele, G., Pastor, S., et al. 2005, Nuclear Physics B, 729, 221
- <span id="page-38-8"></span>McEwen, J. E., Fang, X., Hirata, C. M., & Blazek, J. A. 2016, JCAP, 9, 015
- <span id="page-38-19"></span>Mo, H. J., & White, S. D. M. 1996, MNRAS, 282, 347
- <span id="page-38-0"></span>Mohr, P. J., Newell, D. B., & Taylor, B. N. 2016, Reviews of Modern Physics, 88, 035009
- <span id="page-38-21"></span>Navarro, J. F., Frenk, C. S., & White, S. D. M. 1997, ApJ, 490, 493
- <span id="page-38-16"></span>Peacock, J. A., & Smith, R. E. 2000, MNRAS, 318, 1144
- <span id="page-38-10"></span>Schneider, A., & Teyssier, R. 2015, JCAP, 12, 049
- <span id="page-38-15"></span>Seljak, U. 2000, MNRAS, 318, 203
- <span id="page-38-20"></span>Sheth, R. K., Mo, H. J., & Tormen, G. 2001, MNRAS, 323, 1
- <span id="page-38-18"></span>Smith, R. E., & Markovic, K. 2011, PhRvD, 84, 063507
- <span id="page-38-17"></span>Smith, R. E., Scoccimarro, R., & Sheth, R. K. 2007, PhRvD, 75, 063512
- <span id="page-38-7"></span>Takahashi, R., Sato, M., Nishimichi, T., Taruya, A., & Oguri, M. 2012, ApJ, 761, 152
- <span id="page-38-11"></span>Talman, J. 2009, Computer Physics Communications, 180, 332
- <span id="page-38-12"></span>Tinker, J., Kravtsov, A. V., Klypin, A., et al. 2008, ApJ, 688, 709
- <span id="page-38-13"></span>Tinker, J. L., Robertson, B. E., Kravtsov, A. V., et al. 2010, ApJ, 724, 878
- <span id="page-38-14"></span>Watson, W. A., Iliev, I. T., D'Aloisio, A., et al. 2013, MNRAS, 433, 1230